UNIVERSIDADE FEDERAL DE ALAGOAS CENTRO DE TECNOLOGIA – CTEC CURSO DE ENGENHARIA CIVIL

TAYNAN LIMA DE MORAES REGO

# AVALIAÇÃO DE CICLO DE VIDA DE EXECUÇÃO DE ESTRUTURA DE CONCRETO ARMADO: ESTUDO DE CASO EM UMA RESIDÊNCIA

Maceió/AL 2021

# TAYNAN LIMA DE MORAES REGO

# AVALIAÇÃO DE CICLO DE VIDA DE EXECUÇÃO DE ESTRUTURA DE CONCRETO ARMADO: ESTUDO DE CASO EM UMA RESIDÊNCIA

Trabalho de conclusão de curso apresentado ao colegiado de Engenharia Civil do Centro de Tecnologia da Universidade Federal de Alagoas, como parte dos requisitos para obtenção do título de Engenheiro Civil

Orientador: Prof. Dra. Karoline Alves de Melo Moraes

Maceió/AL 2021

# Catalogação na fonte Universidade Federal de Alagoas **Biblioteca Central** Divisão de Tratamento Técnico

Bibliotecária: Taciana Sousa dos Santos - CRB-4 - 2062

R343a Rego, Taynan Lima de Moraes. Avaliação de ciclo de vida de execução de estrutura de concreto armado: estudo de caso em uma residência / Taynan Lima de Moraes Rego. - 2022. 58 f. : il. color. Orientadora: Karoline Alves de Melo Moraes, Monografia (Trabalho de Conclusão de Curso em Engenharia Civil) - Universidade Federal de Alagoas. Centro de Tecnologia. Maceió, 2021. Bibliografia: f. 57-58. 1. Impactos ambientais. 2. Avaliação do Ciclo de Vida (ACV). 3. Concreto armado. I. Título. CDU: 691.328.1

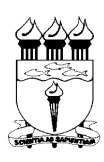

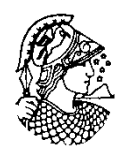

# ATA DE DEFESA DE TRABALHO DE CONCLUSÃO DE CURSO

Às 10h00 do dia 25 de fevereiro de 2022, na sala virtual do Google Meet (http://meet.google.com/hes-dgvi-ycy), reuniu-se a banca examinadora para avaliação e defesa do Trabalho de Conclusão de Curso (TCC) do aluno TAYNAN LIMA DE MORAES REGO, sob o título "AVALIAÇÃO DE CICLO DE VIDA DE ESTRUTURA DE CONCRETO ARMADO: ESTUDO DE CASO EM UMA RESIDÊNCIA DE ALTO PADRÃO", composta pelos seguintes participantes:

Orientadora: Profa (A1) Karoline Alves de Melo Moraes,

Prof Avaliador (A2) Edvaldo Monteiro Lisbôa

Prof Avaliador (A3) Flávio Barboza de Lima

A apresentação oral do aluno foi realizada em 23 minutos, findos os quais foi iniciado o debate, perfazendo um tempo total de defesa de 1 hora e 35 minutos.

O aluno obteve média final 8,4 (oito vírgula quatro).

Abaixo, assinatura do orientador, seguida dos membros da banca, de acordo com a ordem listada acima, todos seguidos da respectiva nota, a assinatura do aluno e a assinatura do Coordenador do TCC.

 $Prof(a) (A<sub>1</sub>)$  Karoline Alves de Kelo Moroes, nota final 8,4 (oito vírgula quatro) Prof(a)  $(A_2)$  , nota final 8,4 (oito vírgula quatro)

 $\text{Prof}(a) (A_3)$  ,  $\bigcup \text{QU}(N) \cup \bigcup \text{nota final 8,4 (oito virgula quatro)}$ 

Aluno: 1 rynn 1 min 60 Moralls

Coordenador do TCC:

### RESUMO

Dado que o atendimento às aspirações e necessidades humanas geram demanda por construções, que implicam em impactos ambientais, e este setor industrial é um dos maiores consumidores de recursos naturais, se faz necessário a utilização de uma metodologia que possibilite a quantificação dos impactos gerados. A ACV estuda os aspectos ambientais e os impactos potenciais ao longo da vida de um produto. Sabese que um sistema de produto compreende inúmeros processos unitários e a ACV demandaria o manejo de uma quantidade massiva de dados. Para solucionar esse problema, foi desenvolvida uma variedade de softwares com o intuito de facilitar a realização dos cálculos de balanço de massa e energia. O presente trabalho consiste na realização de ACV da estrutura de concreto armado de uma residência da Barra de São Miguel - AL, através do uso do software OpenLCA com o suporte das bases de dados ELCD europeia e USDA americana, bem como a quantificação dos impactos ambientais, com o auxílio do método de análise CML baseline, gerados pela execução da estrutura. A formulação utilizada para o levantamento foi definida com base nos critérios de execução que demandaram os materiais em análise. A partir dos dados apresentados, é possível perceber que quando os impactos são normalizados pelo volume de concreto produzido, todos os elementos estruturais geram impactos praticamente iguais por m<sup>3</sup> de concreto. Com a realização da Avaliação do Ciclo de Vida da estrutura, foi possível quantificar os impactos ambientais associados à mesma, destacando os valores de Marine aquatic ecotoxicity, Global Warming e Human toxicity. Enquanto a normalização pelo volume de concreto permitiu perceber a relação direta entre os impactos e o consumo de matéria-prima.

### Palavras-chave: ACV, estrutura, concreto armado, OpenLCA.

#### ABSTRACT

Given that meeting human aspirations and needs generates demand for buildings that imply environmental impacts and this industrial sector is one of the biggest consumers of natural resources it is necessary to use a methodology that makes it possible to quantify the impacts generated. The LCA studies environmental aspects and potential impacts over the life of a product. It is known that a product system comprises numerous unit processes and the LCA would require handling a massive amount of data, to solve this problem a variety of software was developed in order to facilitate the performance of mass and energy balance calculations. The present work consists in carrying out an LCA of the reinforced concrete structure of a high-end residence, using the OpenLCA software with the support of the European ELCD and American USDA databases as well as the quantification of environmental impacts, with the aid of the CML baseline analysis method, generated by the execution of the structure. The formulation used for the survey was defined based on the execution criteria that required the materials under analysis. From the data presented, it is possible to see that when the impacts are normalized by the volume of concrete produced, all structural elements generate practically equal impacts per  $m<sup>3</sup>$  of concrete. By carrying out the Life Cycle Assessment of the structure, it was possible to quantify the environmental impacts associated with it, highlighting the values of Marine aquatic ecotoxicity, Global Warming and Human toxicity. While the normalization by the volume of concrete allowed to perceive the direct relationship between the impacts and the consumption of raw material.

Keywords: LCA, structure, reinforced concrete, OpenLCA.

# LISTA DE FIGURAS

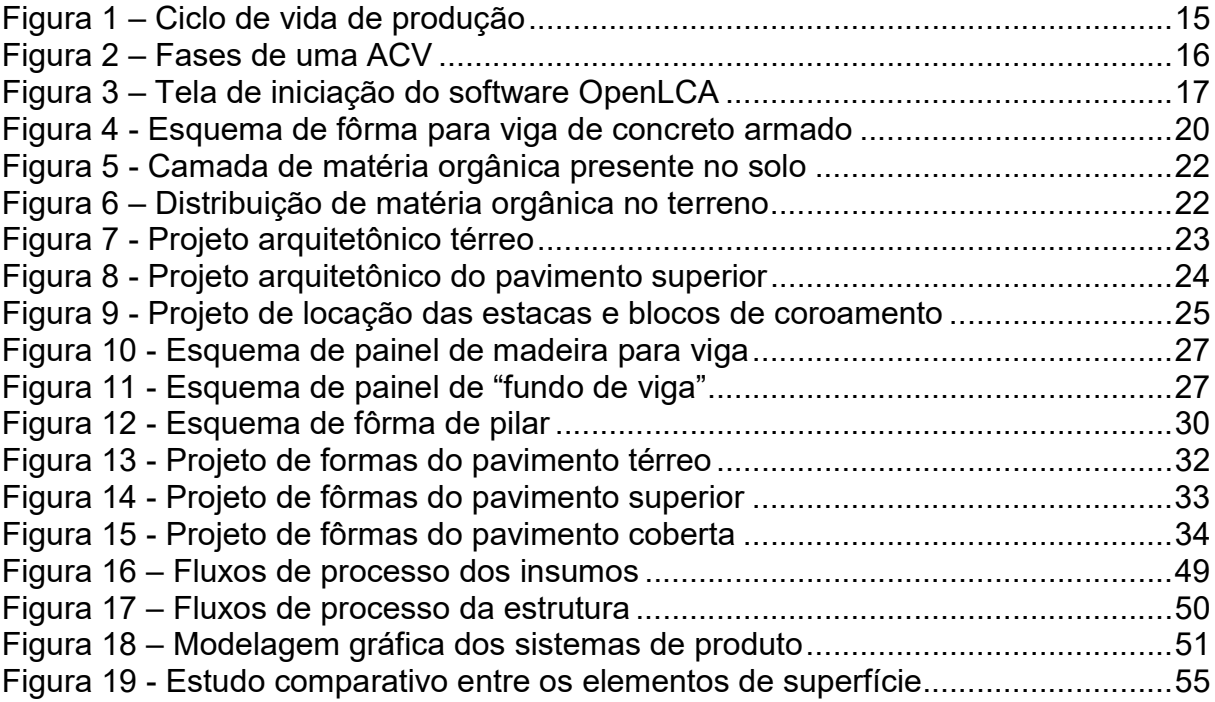

# LISTA DE ABREVIATURAS E SIGLAS

- ABNT Associação Brasileira de Normas Técnicas
- ACV Avaliação do Ciclo de Vida
- ADP Potencial de Depleção de Recursos Abióticos
- AICV Avaliação de Impacto de Ciclo de Vida
- AP Potencial de Acidificação
- CNPq Conselho Nacional de Desenvolvimento Científico e Tecnológico
- ELCD European reference Life Cycle Database
- EP Potencial de Eutrofização
- FAETP Potencial de Ecotoxidade em Águas Doces
- GWP100 Potencial de Aquecimento Global
- HTP Potencial de Toxidade Humana
- ICV Inventário de Ciclo de Vida
- ISO International Organization for Standardization
- LEMA Laboratório de Estruturas e Materiais
- MAETP Potencial de Ecotoxidade em Águas Marinhas
- ODP Potencial de Depleção da Camada de Ozônio
- POCP Potencial de Criação Fotoquímica de Ozônio
- TETP Potencial de Ecotoxidade Terrestre
- USDA United States Department of Agricultur

# LISTA DE QUADROS

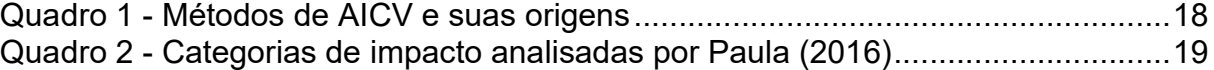

# LISTA DE TABELAS

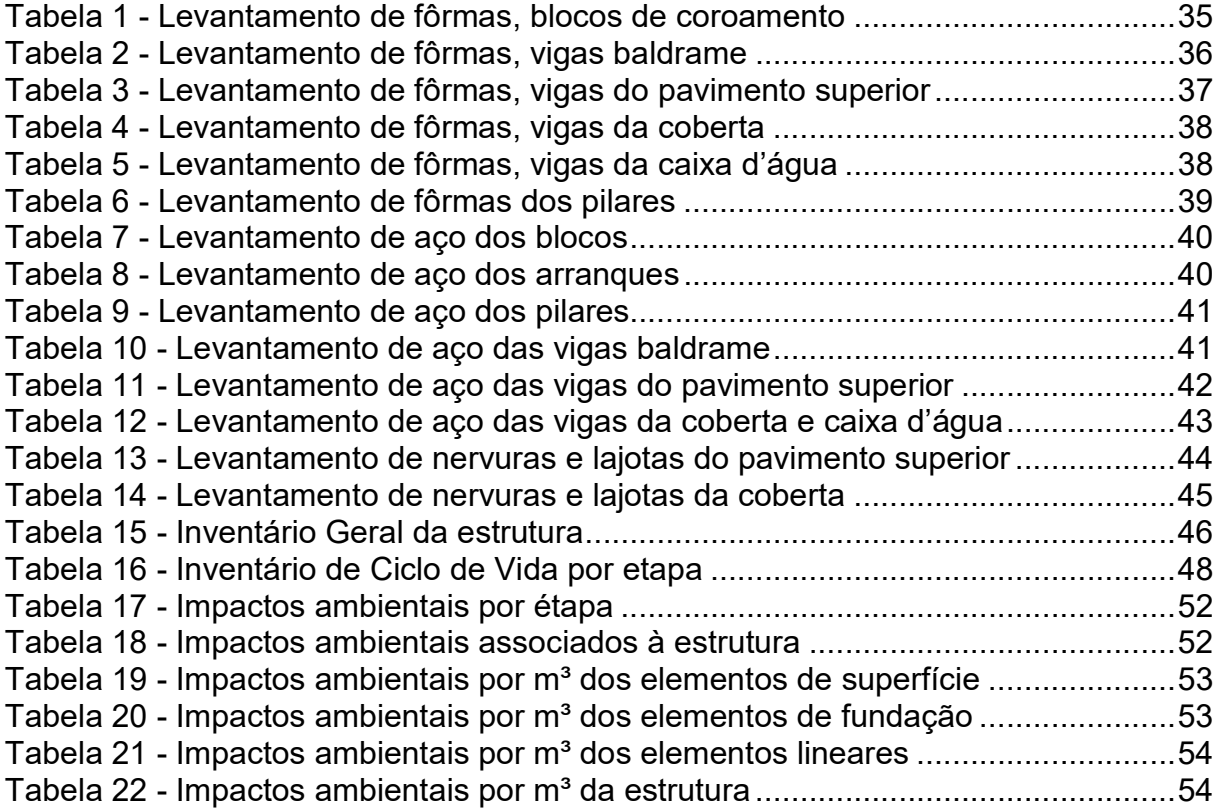

# SUMÁRIO

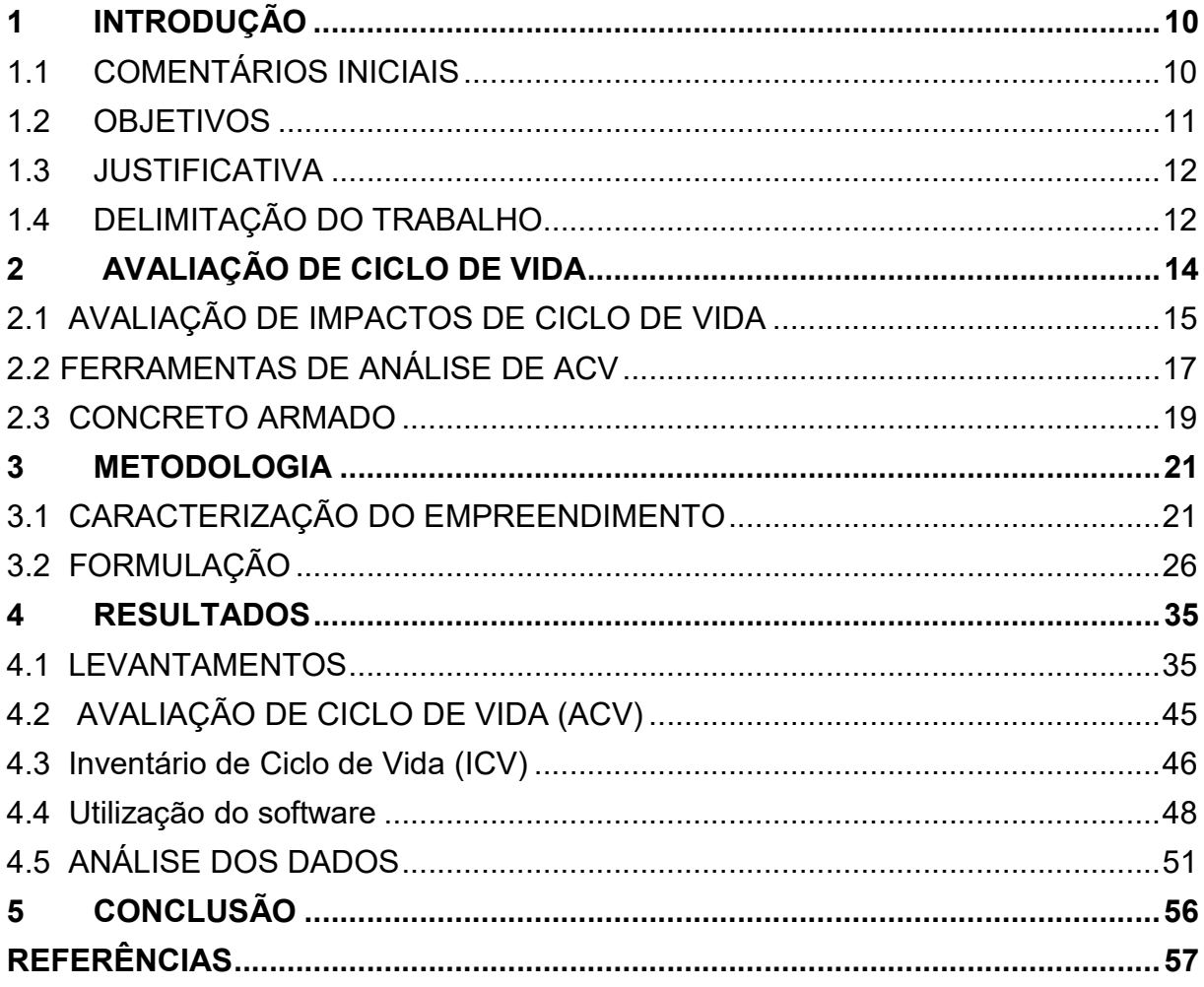

### 1 INTRODUÇÃO

### 1.1 COMENTÁRIOS INICIAIS

A satisfação das necessidades humanas é o que rege as cadeias dos bens de produção e é foco central de qualquer atividade produtiva, sendo de fundamental importância para o desenvolvimento sustentável da humanidade. A obra Nosso Futuro Comum (1988), no capítulo 2, Em Busca do Desenvolvimento Sustentável, aponta estratégias imperativas que discutem a necessidade de atenção no atendimento às Necessidades Essenciais Humanas, ressaltando que é notória a diferença de desgaste ambiental nas demandas das diferentes classes sociais, de modo que o atendimento das aspirações dos que ocupam posições sociais mais elevadas pode representar consequências maiores para o meio ambiente.

Com a revolução industrial, iniciada no século XX e com o incentivo ao desenvolvimento pelo governo de Getúlio Vargas, em 1930 (SANTOS, 2021), sucedeu-se a intensa necessidade de infraestrutura que comportasse a indústria brasileira, implicando na construção de polos industriais, acessos, pontes e obras de drenagem e contenção. Entre os efeitos negativos da industrialização pode-se ressaltar o êxodo rural e o aumento da ida de imigrantes para as grandes cidades (FREITAS, 2021), que desencadearam um processo de acúmulo populacional nos centros urbanos, onde os indivíduos possuíam mais oportunidades. Isto repercutiu no desenvolvimento urbano, visto que era necessário comportar um maior número de pessoas num espaço limitado, influenciando as configurações arquitetônicas urbanas de forma que as construções verticais se tornaram cada vez mais presentes. De acordo com Ramires (1998), uma das características comuns nos estudos da verticalização nas cidades brasileiras é que esta é um fato típico dos tempos modernos.

A necessidade de construção desse grande número de habitações, leva também ao grande consumo de recursos naturais, o que pode desencadear a sua escassez, acompanhado da geração de resíduos, causando grandes impactos ao meio ambiente. Segundo Vanderley et al. (2020), reduzir impactos ambientais é um dos desafios da atualidade que exige grandes transformações das cadeias industriais, na qual a construção civil tem um papel fundamental.

Sabe-se que existe uma ampla busca por materiais que auxiliam na redução do consumo dos recursos naturais, bem como a demanda, por parte dos profissionais, de ferramentas práticas que auxiliem na identificação de impactos, possíveis melhorias no produto ou processo e em tomadas de decisões mais assertivas.

Dependendo do tipo de finalidade da obra, as estruturas apresentam uma certa flexibilidade quanto ao material, madeira, aço, concreto ou alvenaria estrutural, entretanto, as de concreto se destacam pela sua alta durabilidade e adaptabilidade, que permitem as mais variadas formas visto que o concreto em estado fresco pode ser moldado (BASTOS, 2019).

Aliar a escolha dos diferentes materiais está relacionado às propriedades requeridas, porém, podem estar associadas também aos impactos ambientais causados, sendo um fator que tem ganhado atenção na construção civil. Uma das formas de medir o aspecto da sustentabilidade relacionado a uma construção é a metodologia da Avaliação do Ciclo de Vida (ACV), preconizada pela NBR 14040 (ABNT, 2009a), que estuda os aspectos ambientais e os impactos potenciais ao longo do tempo de vida de um produto e pode servir como ferramenta de identificação de melhorias e auxiliar na tomada de decisões.

A NBR ISO 14044 (ABNT, 2009b) discorre acerca das disposições gerais de uma ACV e apresenta, no seu anexo A, uma série de exemplos de folhas de dados que servem como orientação para a coleta de dados de parâmetros a serem avaliados. Entretanto, sabe-se que a produção de um bem de consumo envolve a realização de inúmeros processos unitários, o que tornaria esta coleta dispendiosa. Sendo assim, foi desenvolvida uma variedade de softwares com o objetivo de auxiliar nos estudos de ACV funcionando como facilitador para a realização dos cálculos de balanço de massa e energia (CAMPOLINA et al., 2015), bem como viabilizar comparações entre ciclos de vida de produtos e principalmente realizar análise dos impactos associados aos produtos, que dependem dos dados e métodos de análise de impactos fornecidos por bases de dados com parâmetros previamente coletados.

### 1.2 OBJETIVOS

Este trabalho tem por objetivo a análise de fluxos, através da Avaliação de Ciclo de Vida, da execução da estrutura de concreto armado de uma residência localizada na Barra de São Miguel - AL, quantificando os impactos ambientais associados.

### 1.3 JUSTIFICATIVA

Dado que o atendimento às aspirações e necessidades humanas geram demanda por construções, que implicam em impactos ambientais, e este setor industrial é um dos maiores consumidores de recursos naturais, se faz necessário a utilização de uma metodologia que possibilite a quantificação dos impactos gerados.

Entre as pesquisas realizadas, foi possível observar a carência de estudos de ACV sobre concreto armado. Foram encontradas referências sobre esse tipo de estudo para peças estruturais específicas, como é visto em Lamberti et al. (2017) a utilização da técnica em um pilar com diferentes traços, e em Bento (2016) para um modelo teórico de edificação em que a análise contribuia para o dimensionamento. Não foram encontrados trabalhos sobre a execução de estruturas reais em que se encontrassem quantificados os impactos associados.

Além disso, a utilização de ferramentas para ACV pode auxiliar na identificação de pontos de melhoria de desempenho ambiental de uma edificação e na tomada de decisões segundo a NBR 14044 (ABNT, 2009b).

O trabalho visa quantificar os impactos ambientais associados à execução de uma estrutura de concreto armado, de forma a estabelecer parâmetros de comparação para análise de desempenho ambiental de estruturas similares, apresentando metodologia para o levantamento dos insumos e fluxos de processos que o serviço engloba. Espera-se contribuir para o desenvolvimento de estudos sobre ACV e no fomento ao Banco Nacional de Inventários de Ciclo de Vida (SICV Brasil), através da disponibilização dos processos e sistemas de produtos criados, nas bases de dados gratuitas disponíveis.

### 1.4 DELIMITAÇÃO DO TRABALHO

O presente trabalho consiste na realização de ACV da estrutura de concreto armado de uma residência da Barra de São Miguel - AL, através do uso do software OpenLCA com o suporte das bases de dados ELCD europeia e USDA americana, bem como a quantificação dos impactos ambientais, com o auxílio do método de análise CML baseline, gerados pela execução da estrutura.

Não será abordado o processo de concepção de projeto, somente se apresentará o projeto em questão e se discorrerá sobre a quantificação de material.

Será feita a Avaliação do Ciclo de Vida somente da estrutura principal da casa, a partir dos blocos de coroamento. Não serão considerados outros elementos em concreto, como escada, piscina e o estaqueamento de fundação. Também não foram considerados elementos acessórios à execução da estrutura, como escoramentos e espaçadores, tampouco os componentes de vedação e acabamento.

### 2 AVALIAÇÃO DE CICLO DE VIDA

De acordo com a NBR 14040 (ABNT, 2009a), a crescente tendência de conscientização sobre a importância da proteção ambiental tem contribuído para o aumento no interesse pelo desenvolvimento de métodos que auxiliem a compreensão e diminuição dos impactos associados a determinado produto. Este não se refere apenas a um bem material, mas também a um serviço prestado dado que mesmo sendo um serviço, existem processos inerentes à execução que geram impactos ambientais tais como transporte, consumo de energia e geração de resíduos.

De acordo com a referida norma, a Avaliação de Ciclo de Vida é uma técnica usada para avaliar aspectos ambientais e impactos potenciais associados a um produto, apoiada na compilação de um inventário de entradas e saídas pertinentes do sistema do produto, a avaliação dos impactos ambientais associados a esses fluxos e na interpretação dos resultados das fases de análise de inventário e impactos.

> A ACV estuda os aspectos ambientais e os impactos potenciais ao longo da vida de um produto (isto é, do "berço ao túmulo"), desde a aquisição da matéria-prima, passando por produção, uso e disposição. As categorias gerais de impactos ambientais que necessitam ser consideradas incluem o uso de recursos, a saúde humana e as consequências ecológicas (ABNT, NBR 14.040 pág. 2)

A metodologia se apresenta como suporte na identificação de oportunidades de melhoria de aspectos ambientais de produtos ao longo de sua linha de produção, na tomada de decisões na indústria e organizações em planejamento estratégico e estabelecimento de prioridades, na seleção de indicadores representativos de desempenho ambiental e técnicas de medição, e ainda pode auxiliar no marketing (ABNT, 2009b).

De acordo com Bento (2016), em geral todos os processos e fluxos atribuídos ao sistema estudado devem ser incluídos nas fronteiras do sistema, entretanto nem todos são quantitativamente relevantes. Isto possibilita a utilização de dados estimados para os fluxos e processos menos relevantes, bem como a desconsideração dos irrelevantes.

De forma geral, o ciclo de vida de um bem de produto ou serviço se inicia com a extração de matéria prima do meio ambiente, através de processos que envolvem o consumo de energia e combustível com transporte de pessoal e maquinário específico, além disso, em alguns casos há também o gasto com insumos relacionados à extração de matéria prima.

Em seguida, após a extração, a matéria prima é transportada até a indústria, gerando gastos com combustível, onde será processada de acordo com a metodologia própria do produto a ser concebido, por meio de processos que geram perdas ou resíduos, os quais serão destinados à deposição no meio ambiente.

Depois de produzido, o bem material é embalado e transportado ao comércio que destinará o produto ao consumidor final. Após o fim da utilização ou ao findar da vida útil do produto, este será descartado como resíduo e será destinado à deposição no meio ambiente, conforme ilustra a figura1.

Figura 1 – Ciclo de vida de produção

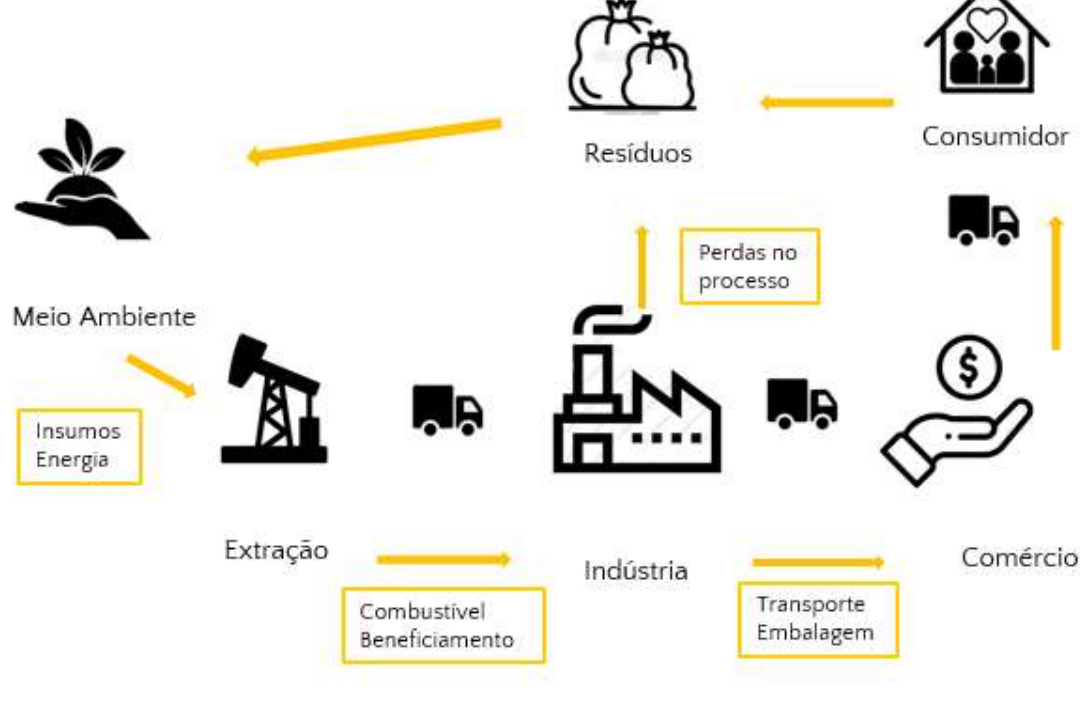

Fonte: Autor (2021)

# 2.1 AVALIAÇÃO DE IMPACTOS DE CICLO DE VIDA

A NBR 14040 (ABNT, 2009a) define que uma ACV deve ser, obrigatoriamente, composta pela definição de objetivo e escopo, análise de inventário, avaliação de impactos e interpretação de resultados, conforme ilustrado na figura 2.

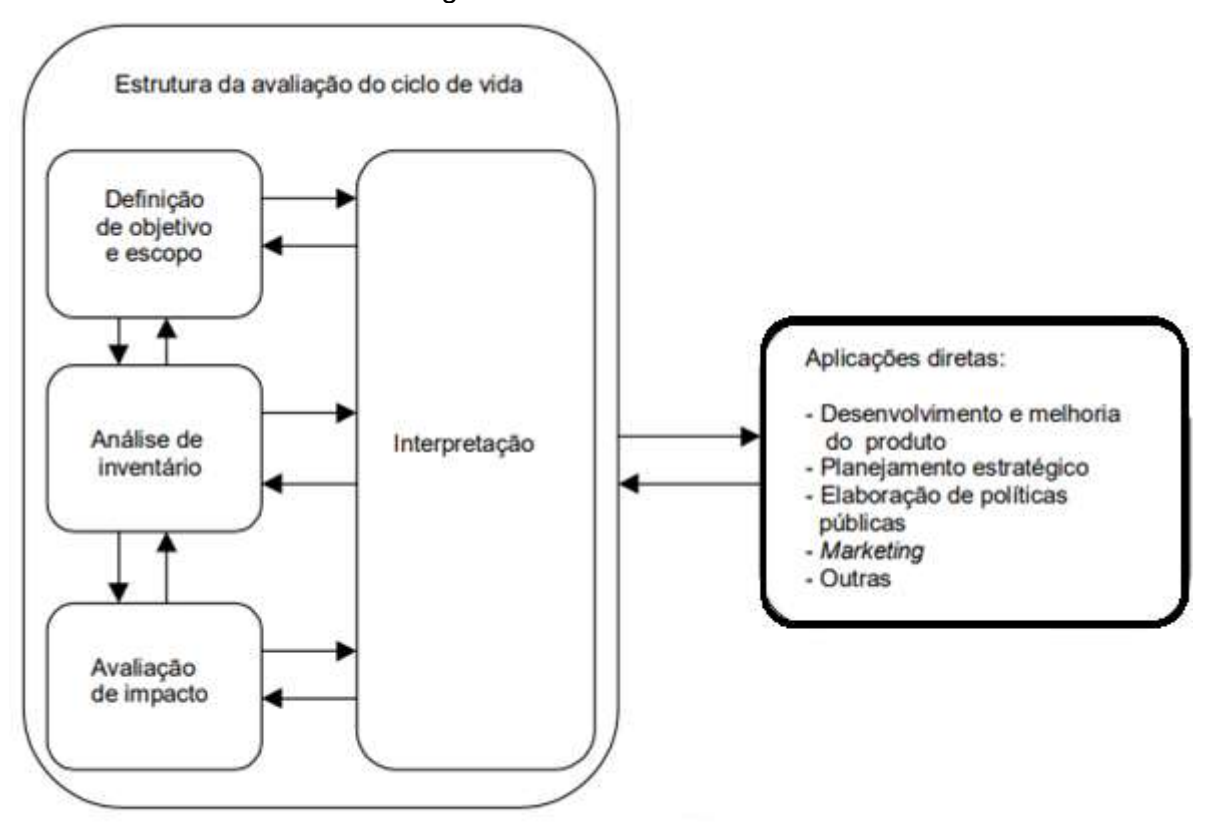

Figura 2 – Fases de uma ACV

Fonte: Adaptado de ABNT, 2009a

Vanderley et al. (2020) discorrem sobre como a ACV funciona a partir do inventário dos fluxos de entrada e saída de matéria e energia, mas ressaltam que a realização do inventário de ciclo de vida completo de um produto demanda uma grande quantidade de dados englobando toda a cadeia de suprimentos. Para viabilizar a ACV, grande parte da medição dos fluxos foi substituída pelo respaldo em bases de dados secundárias, medidos majoritariamente na Europa. Alguns países, incluindo o Brasil, carecem de um método de análise que levem em consideração as suas características regionais, sendo assim, costuma-se utilizar métodos que avaliem categorias de impactos globais.

Uma proposta de metodologia simplificada baseada na ACV surgiu no Grupo de Trabalho de Materiais do Conselho Brasileiro de Construção Sustentável - CBCS (2014), intitulada como ACV modular, que estabeleceu diretrizes de medição baseadas em impactos mais urgentes. Essa metodologia estabelece para medição, os indicadores de desempenho mínimos, consumo de energia, consumo de água,

consumo de recursos (exceto água e energia), geração de resíduos e emissões de  $CO<sub>2</sub>$ .

# 2.2 FERRAMENTAS DE ANÁLISE DE ACV

Sabe-se que um sistema de produto compreende inúmeros processos unitários e a ACV demandaria o manejo de uma quantidade massiva de dados. Para solucionar esse problema, foi desenvolvida uma variedade de softwares com o intuito de facilitar a realização dos cálculos de balanço de massa e energia. Estes auxiliam a interpretação das informações através de gráficos, fluxogramas e tabelas, além de possibilitarem a criação de inventários de forma digital e compartilhamento via base de dados (CAMPOLINA et al., 2015)

Ferreira (2015) discorre sobre a utilização do software OpenLCA (figura 3), que permite o cálculo de impactos ambientais, na saúde, na economia e comparações de utilização de energia, bem como permite a análise simplificada de sistemas que não envolvem produtos físicos e gera gráficos dos processos envolvidos.

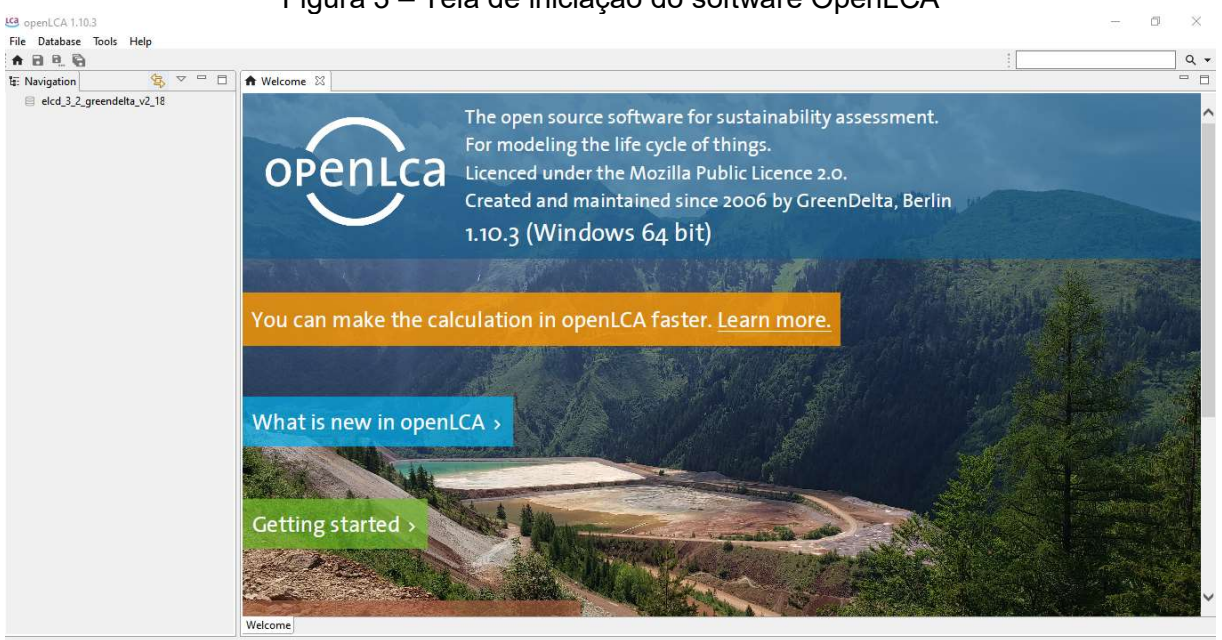

Figura 3 – Tela de iniciação do software OpenLCA

Fonte: Print Screen OpenLCA, elaboração autoral, (2021)

Mendes et al. (2013) discorre sobre as diferentes metodologias de Avaliação de Impactos de Ciclo de Vida (AICV), com destaque para o nível de avaliação de impacto dividido em "midpoint" e "endpoint". No primeiro, são usados indicadores localizados

ao longo do mecanismo ambiental antes de chegar ao ponto final, que seria o aspecto que identifica uma questão ambiental merecedora de atenção; no segundo, a caracterização considera todo o mecanismo ambiental até seu ponto final, referindose a um dano específico relacionado a uma área mais ampla de proteção. Ao longo dos trabalhos, foram analisados 13 métodos de Avaliação de Impactos de Ciclo de Vida (quadro 1) utilizados em todo o mundo, inclusive no Brasil. Paula (2016) utilizou em seu trabalho a metodologia de ACV com vistas ao desempenho ambiental de traços de argamassas e concreto, o quadro 2 relaciona as categorias de impacto utilizadas, no método de AICV, CML-IA.

| <b>Método</b>              | Origem                                                  |  |  |  |  |
|----------------------------|---------------------------------------------------------|--|--|--|--|
| <b>CML 2002</b>            | Holanda                                                 |  |  |  |  |
| Eco-indicator 99           | Holanda                                                 |  |  |  |  |
| <b>Ecological Scarcity</b> | Suíça                                                   |  |  |  |  |
| <b>EDIP97 - EDIP 2003</b>  | Dinamarca                                               |  |  |  |  |
| <b>EPS 2000</b>            | Suécia                                                  |  |  |  |  |
| Impact 2002+               | Suíca                                                   |  |  |  |  |
| <b>LIME</b>                | Japão                                                   |  |  |  |  |
| <b>LUCAS</b>               | Canadá                                                  |  |  |  |  |
| <b>MEEuP</b>               | Holanda                                                 |  |  |  |  |
| ReCiPe                     | Holanda                                                 |  |  |  |  |
| <b>TRACI</b>               | <b>Estados Unidos</b>                                   |  |  |  |  |
| <b>USEtox</b>              | Programa Iniciativa do Ciclo de<br>Vida da UNEP - SETAC |  |  |  |  |
| IMPACT World+              | Canadá, Estados Unidos, Suíça,<br>Dinamarca e França    |  |  |  |  |

Quadro 1 - Métodos de AICV e suas origens

Fonte: MENDES et al. (2013)

| <b>SIGLA</b>  | <b>CATEGORIA DE IMPACTO</b>                                 |
|---------------|-------------------------------------------------------------|
| AP            | Acidificação                                                |
| <b>GWP100</b> | Mudanças climáticas                                         |
| <b>ADP</b>    | Depleção de recursos abióticos - elementos reserva<br>final |
| ADP-ff        | Depleção de recursos abióticos - combustíveis fósseis       |
| EP            | Eutrofização                                                |
| <b>FAETP</b>  | Ecotoxidade em águas doces                                  |
| <b>HTP</b>    | Toxidade Humana                                             |
| <b>MAETP</b>  | Ecotoxidade marinha                                         |
| ODP           | Depleção do ozônio estratosférico                           |
| POCP          | Formação de foto-oxidantes                                  |
| <b>TETP</b>   | Ecotoxidade terrestre                                       |

Quadro 2 - Categorias de impacto analisadas por Paula (2016)

Fonte: PAULA (2016)

#### 2.3 CONCRETO ARMADO

De acordo com Bunder (2016), a primeira concepção de concreto é datada 300 a.c, no império romano, sendo este composto por agregados (provenientes de rochas calcárias), areia, cal, pozolana e água. Ressalta também a larga evolução construtiva do império romano com o surgimento de formas abobadadas, utilização de arcos além de plataformas de concreto como fundação. Ainda, aponta a primeira associação da pedra ao ferro em 1770 na construção da igreja de Santa Genoveva em Paris, com os primeiros indícios de entendimento e compreensão de esforços de tração e compressão na estrutura.

O concreto é um material composto formado por cimento, agregado miúdo (areia), agregado graúdo (pedra ou brita) e água, que possui propriedades fluidas em estado fresco e apresenta alta resistência mecânica e módulo de elasticidade quando endurecido. É obtido através de uma cuidadosa dosagem que define as quantidades dos componentes a fim de proporcionar ao concreto as características desejadas (BASTOS, 2019).

A NBR 6118 (ABNT, 2014) define como elementos de concreto armado aqueles cujo comportamento estrutural depende da aderência entre concreto e armadura, isenta de alongamentos prévios ao estabelecimento desta aderência. Estes elementos devem ser providos de armadura de aço em porcentagem igual ou superior à mínima exigida pela norma.

No Brasil, o dimensionamento de peças de concreto armado é regido pela NBR 6118 (ABNT, 2014). Este apresenta elevada resistência à compressão e consegue suportar uma boa quantidade de esforços de tração devido às armaduras, pode ser moldado de diversas maneiras e formatos atribuindo grande flexibilidade ao material.

A confecção de um elemento estrutural em concreto armado passa pelo processo de criação dos moldes (fôrmas) e corte e dobra das armações, em seguida as armaduras são posicionadas nos moldes (figura 4) para então o concreto fresco ser lançado para preencher as fôrmas e envolver a armadura enquanto o adensamento é executado simultaneamente. Após a cura e endurecimento do concreto, as fôrmas são retiradas originando a peça de concreto armado (BASTOS, 2019).

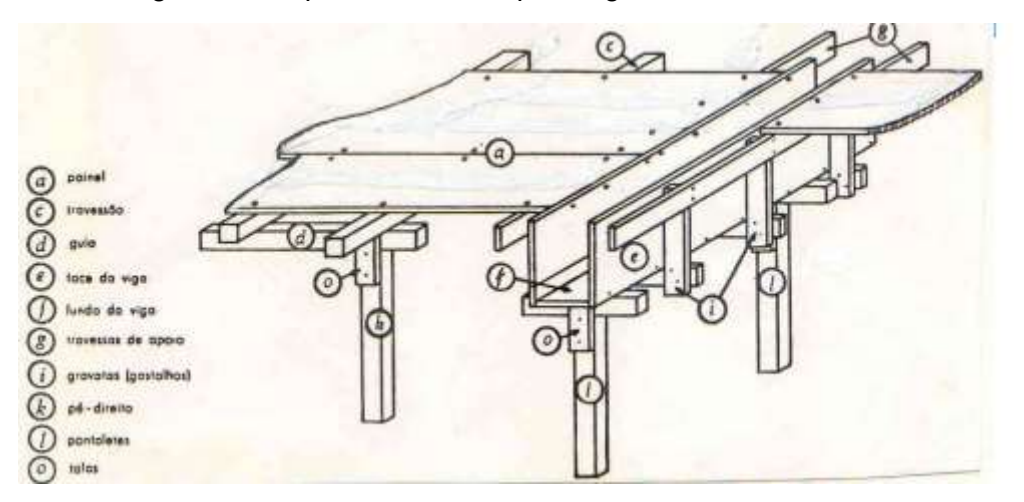

Figura 4 - Esquema de fôrma para viga de concreto armado

Fonte: Barros, Melhado (1998)

Desta forma, sabe-se que para a execução de uma estrutura de concreto armado, haverá gastos com o aço para as armaduras, com cimento, areia e brita para o concreto e com madeira entre sarrafos, barrotes, tábuas, placas de compensado e pregos para a confecção e escoramento das fôrmas.

De acordo com Bento (2016), a ACV do concreto e suas matérias primas continua sendo uma linha de pesquisa limitada, apesar da expansão do número de estudos nos anos recentes. Fatores como a carência de dados sobre os impactos ambientais do ciclo de vida de materiais além do cimento Portland, bem como a falta de dados que reflitam variações tecnológicas e geográficas e a falta de padronização da unidade funcional, tem se mostrado como entraves na evolução dos estudos de ACV.

### 3 METODOLOGIA

O presente trabalho consiste no estudo de caso de uma residência situada na Barra de São Miguel, Alagoas, executada no ano de 2021. Esta obra serviu como fonte de dados para o estudo realizado.

Para a análise em questão foi utilizado como auxílio o software OpenLCA e o método de avaliação de impactos de ciclo de vida (AICV) escolhido foi o CML baseline, que é um método amplamente utilizado e difundido na literatura por possuir categorias de impactos globais. As bases de dados utilizadas como suporte foram a ELCD europeia e a USDA americana.

### 3.1 CARACTERIZAÇÃO DO EMPREENDIMENTO

O empreendimento consiste numa residência unifamiliar num terreno de 456,45 m², composta por um pavimento térreo de 179,80 m² e um mezanino de 115,80 m², totalizando uma área construída de 295,60 m², com coberta executada em laje impermeabilizada. A estrutura é toda em concreto armado, composta por 24 pilares apoiados em 25 blocos de coroamento interligados a 6 estacas de 4 m, 5 estacas de 6 m e um total de 15 estacas de 9 m.

Tais configurações foram adotadas devido ao fato de que o solo do terreno era extremamente crítico. Ao longo do processo de dimensionamento, com o auxílio dos ensaios preliminares e de SPT foi possível identificar a ocorrência de uma grande camada de matéria orgânica frágil, com cascas de massunim, que se estendia por toda a área do terreno com espessura variada com média de 4 m de profundidade, condicionante que limitava o uso do solo mais próximo da superfície, sendo fator de extrema importância na escolha do tipo da fundação. Vale ressaltar que em alguns pontos de execução da fundação foi possível identificar que a camada de matéria orgânica se aprofundava um pouco mais e por isso foi necessário aumentar a profundidade de assentamento das estacas em questão, fazendo com que 6 (seis) estacas tivessem seu comprimento estendido em 1 m. As figuras 5 e 6 ilustram as referidas condições do terreno observadas in loco.

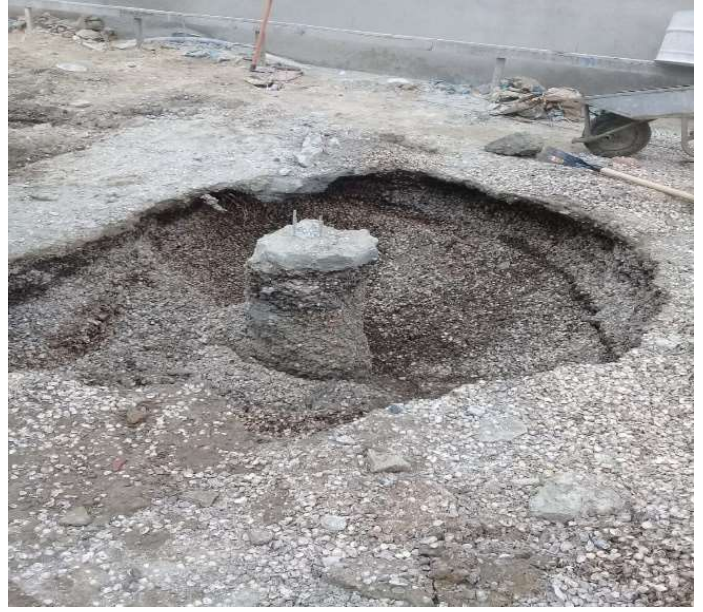

Figura 5 - Camada de matéria orgânica presente no solo

Fonte: Autor (2021)

Figura 6 – Distribuição de matéria orgânica no terreno

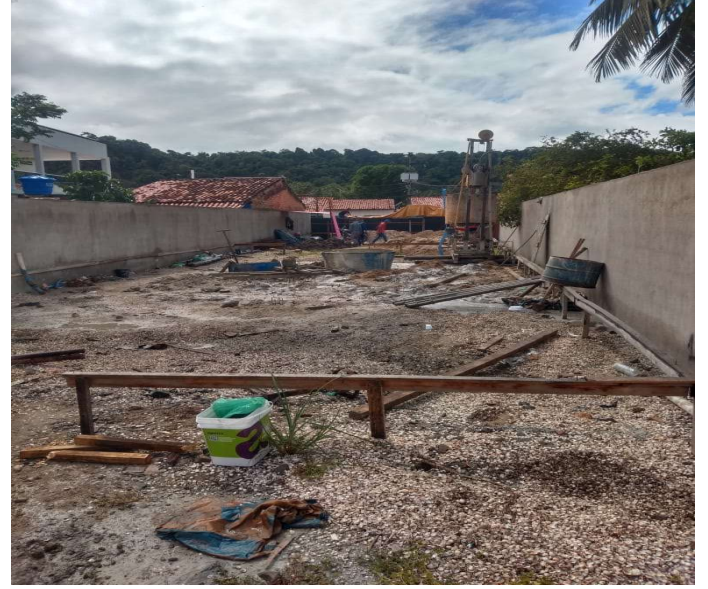

Fonte: Autor (2021)

O projeto arquitetônico (figura 7) detalha o pavimento térreo com os ambientes: Garagem; Hall; Estar; Quarto; WCB; Depósito; Área de Serviço; Circulação; Suíte; WCB; WC; Copa/Cozinha; Estar; Gourmet; Varanda; Deck; Redário; WC e Piscina. Em seguida, a figura 8 ilustra o pavimento superior, composto por: Escada; Circulação/Roupeiro; Circulação; Suíte; WCB; Suíte; WCB; Suíte Master; Closet; WCB; Varanda. A figura 9 mostra o projeto de locação das estacas e blocos de coroamento da residência.

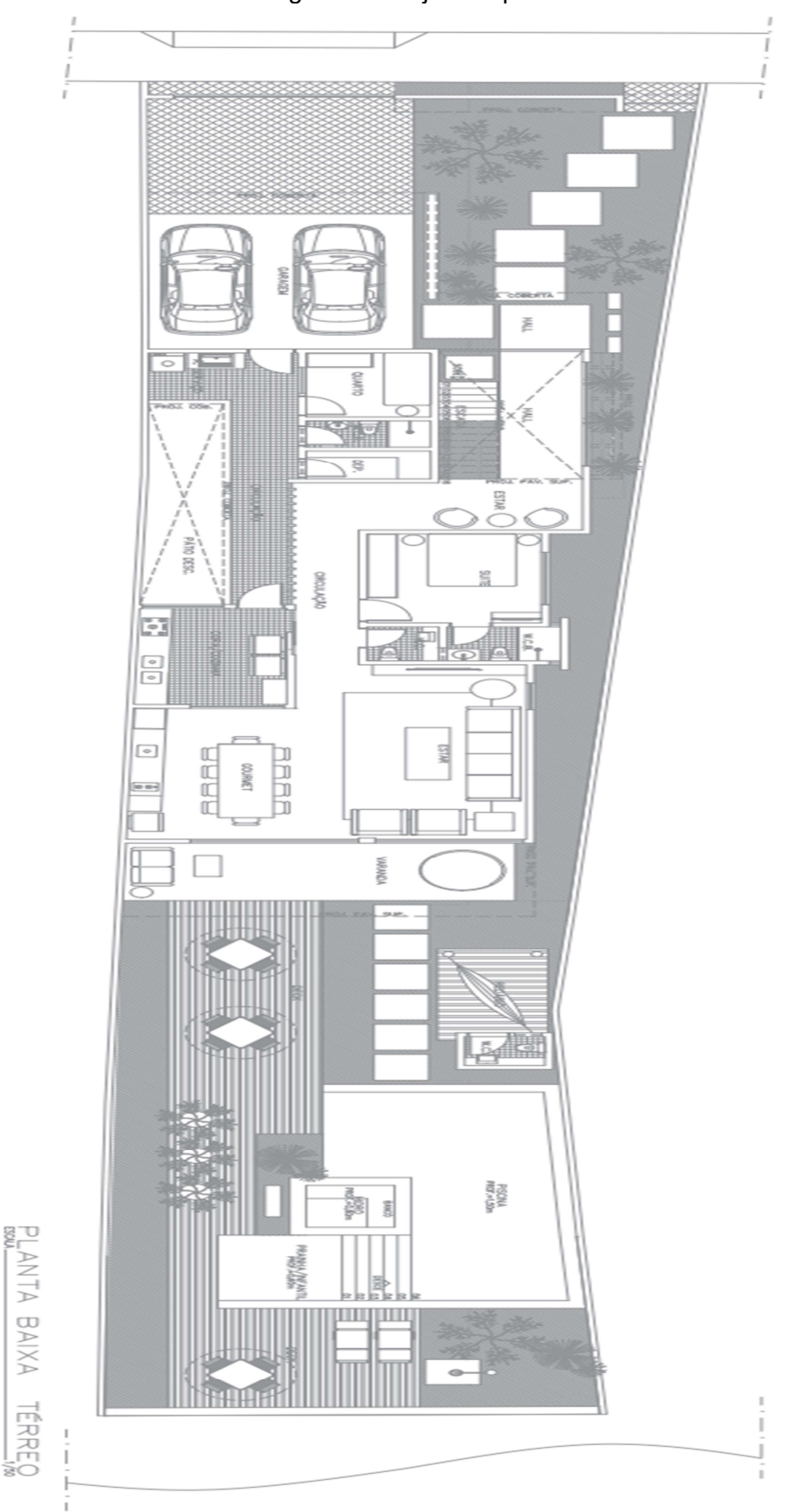

Figura 7 - Projeto arquitetônico térreo

Fonte: Customize Engenharia LTDA (2021)

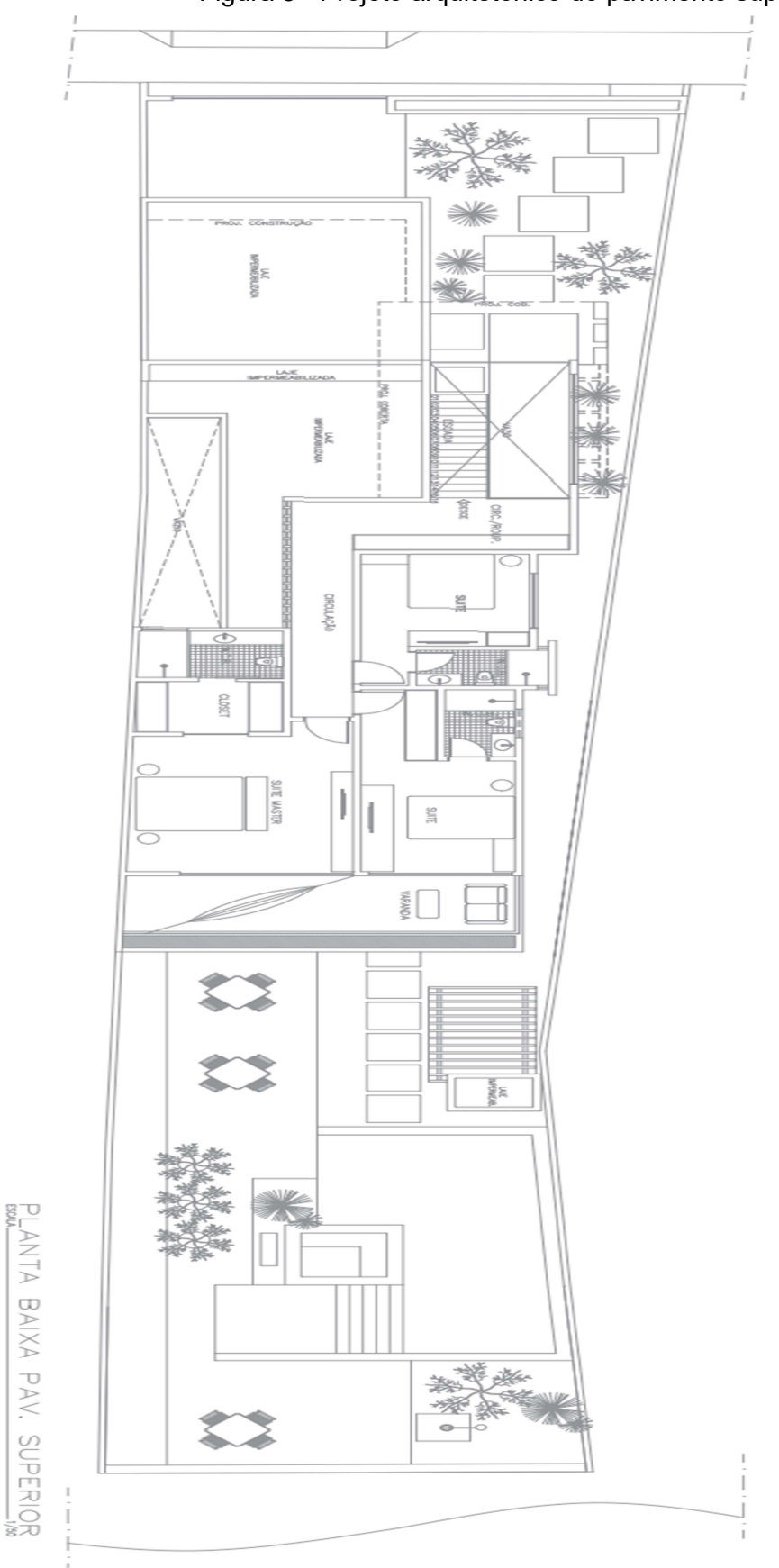

Figura 8 - Projeto arquitetônico do pavimento superior

Fonte: Customize Engenharia LTDA (2021)

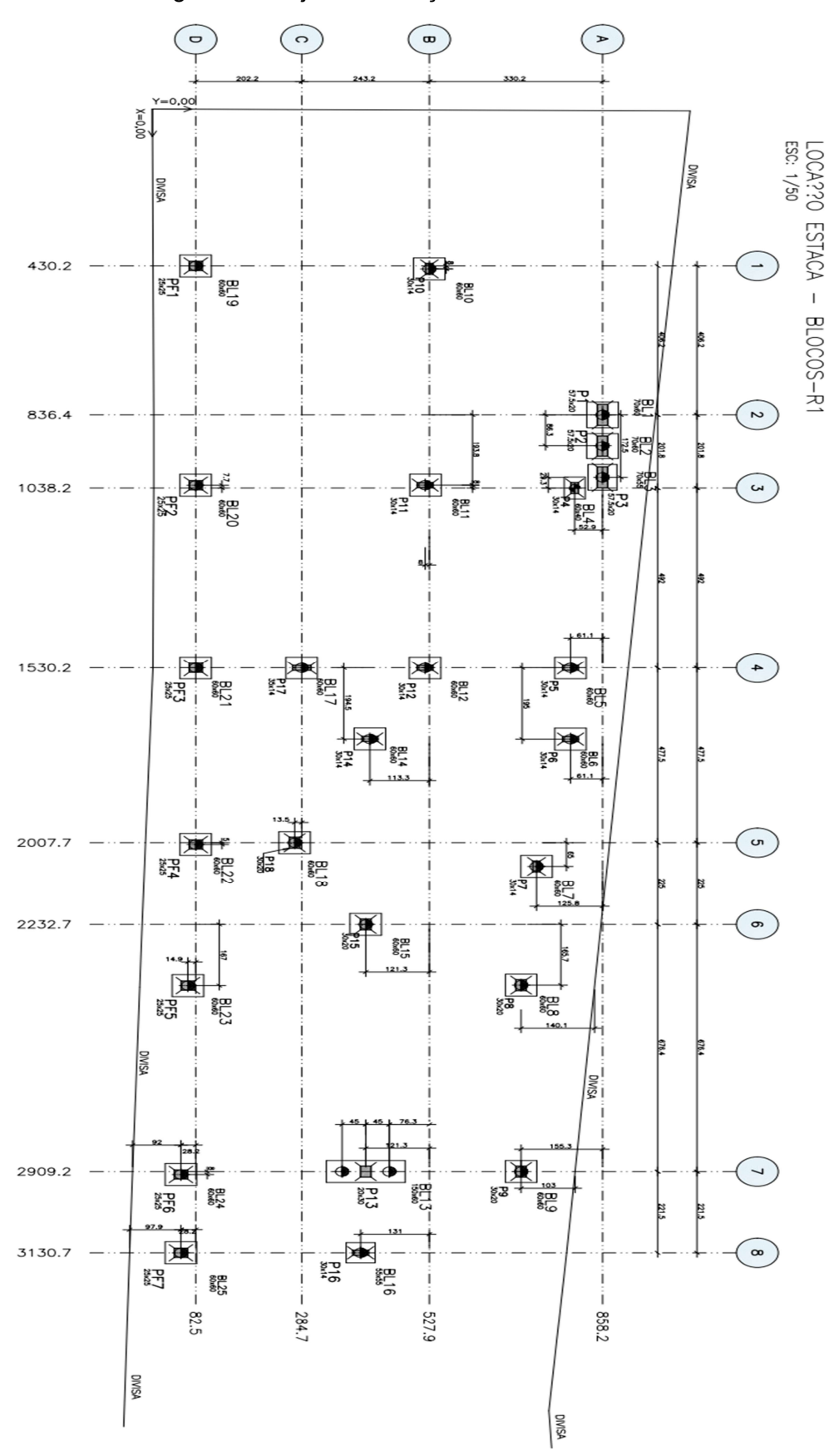

Figura 9 - Projeto de locação das estacas e blocos de coroamento

Fonte: Customize Engenharia LTDA (2021)

### 3.2 FORMULAÇÃO

A formulação utilizada foi definida com base nos critérios de execução que demandaram os materiais em análise. O aço foi calculado por bitolas das barras utilizadas e por massa, que auxiliou para um parâmetro de preço e serviu como unidade funcional para a ACV do insumo. Da mesma forma, o concreto foi calculado em  $m<sup>3</sup>$  e em quantidade de fôrmas por  $m<sup>2</sup>$ , que também serviram como unidade funcional, para o insumo e para o sistema de produto.

Os moldes para confecção do concreto armado utilizados eram compostos por painéis de madeira fabricados em associações convenientes de madeirite compensado plastificado e sarrafos, diferenciando a forma de montagem de acordo com a peça em questão.

Para os painéis de viga, figura 10, era utilizada uma placa de madeirite compensado plastificado de altura e comprimento iguais aos da peça associado com uma moldura de sarrafo pregada ao longo do perímetro de um dos lados da placa junto com o reforço de sarrafo interno à moldura com espaçamento de 50 centímetros. Para vigas suspensas eram utilizados "fundos de viga" (figura 11) compostos com os mesmos materiais, mas os sarrafos eram pregados deitados nas extremidades da placa de madeirite e eram utilizados barrotes de madeira, como apoio, espaçados a cada 1 metro que auxiliavam o escoramento.

Figura 10 - Esquema de painel de madeira para viga

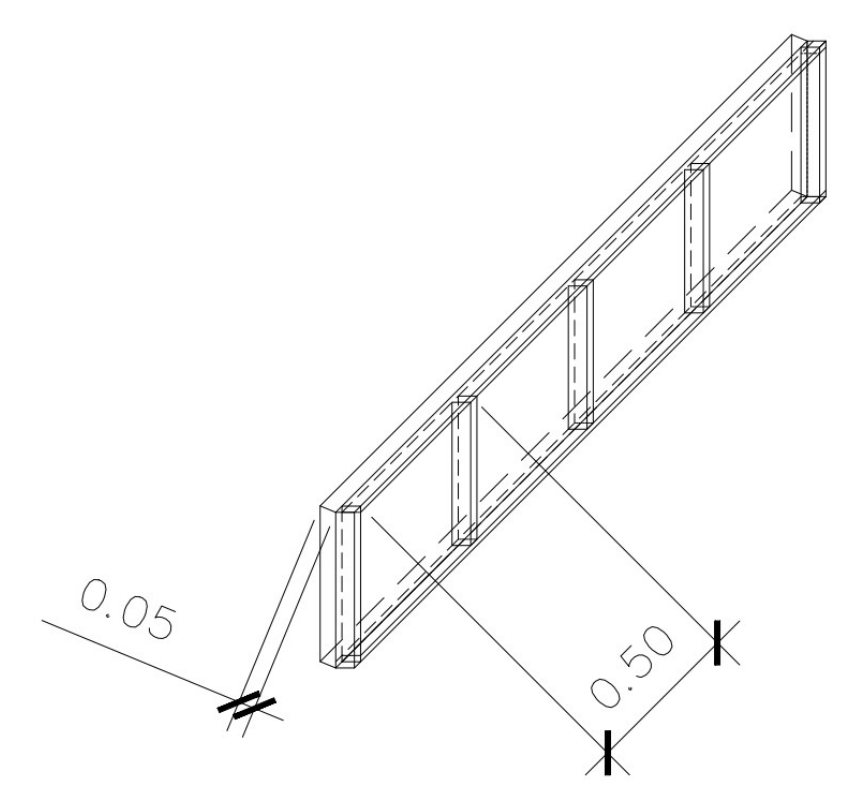

```
Fonte: Autor (2021)
```
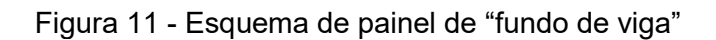

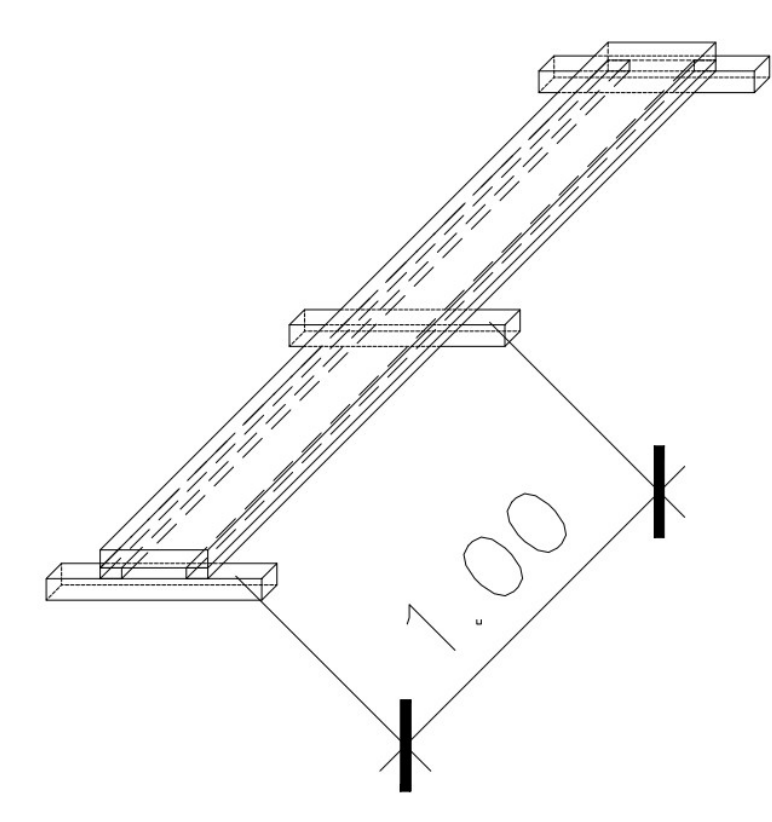

Desta forma, considerando os seguintes parâmetros:

- $\bullet$  b = Base da seção transversal da viga, em metros
- h = Altura da seção transversal da viga, em metros
- $\bullet$  c = Comprimento da peça
- $P_{ef}$  = Perímetro efetivo

O perímetro efetivo da seção transversal varia de acordo com a condição de concretagem do elemento estrutural em questão, vai sofrer alteração nos casos onde não seja necessário o uso de fôrma em alguma das faces da peça. Os pilares são moldados nos 4 lados, enquanto que as vigas podem ser moldadas por 2 lados, onde haja a possibilidade do uso de alvenaria ou lastros de concreto como molde, ou por 3 lados quando se faz necessário o uso de "fundo de viga". Esta grandeza é de vital importância, visto que auxilia na quantificação da área de placas de madeirite que foram utilizadas. Levando isto em consideração, podemos definir a área de madeirite de acordo com a fórmula 1.

$$
A_{madeirite} = P_{ef} * c \tag{1}
$$

Para os painéis de viga, sabe-se que é utilizado sarrafo para fazer a moldura dos painéis e para os apoios a cada 50 centímetros. Dessa forma, é possível calcular a quantidade de sarrafos de acordo com a fórmula 2.

$$
S_{\text{pain\'eis}} = P_{ef} * \left(\frac{c}{0.5}\right) + [4 * (h + c)] \tag{2}
$$

Sendo o primeiro termo referente aos sarrafos de suporte e o segundo termo da soma referente à moldura dos painéis. No caso de vigas que necessitam de fundo de viga, a quantidade de sarrafos se dá através da fórmula 3.

$$
S_{\text{painéis}_{f\nu}} = [P_{ef} * \left(\frac{c}{0.5}\right)] + [4 * (h + c)] + (2 * c) + (2 * 1.5 * h * c) \tag{3}
$$

Sendo os dois primeiros iguais aos da fórmula 2, o terceiro termo da soma representa os sarrafos horizontais pregados nas extremidades do fundo de viga, enquanto que o quarto termo representa uma quantidade de sarrafos que serve de apoio e garante o prumo dos painéis formando um triângulo retângulo com o barrote de apoio e escoramento do fundo de viga.

A quantidade de barrotes utilizados, que serviram para dar sustento para os fundos de viga e ser o ponto de escoramento e travamento dos painéis, pode ser calculada pela fórmula 4.

$$
B_{fv} = 4 * b * c \tag{4}
$$

Sendo 4 vezes o tamanho da base do elemento, a folga utilizada para fazer o travamento dos painéis com sarrafo.

Para os pilares de concreto armado da estrutura os moldes (figura 12) utilizados se assemelhavam aos de "fundo de viga", com sarrafos deitados pregados nas extremidades das placas cujas dimensões eram iguais às da peça, contudo não eram utilizados sarrafos simples e sim uma espécie de "gravata" de sarrafo ao redor das placas para garantir o travamento das formas, ou em associação de sarrafos com parafusos de ancoragem.

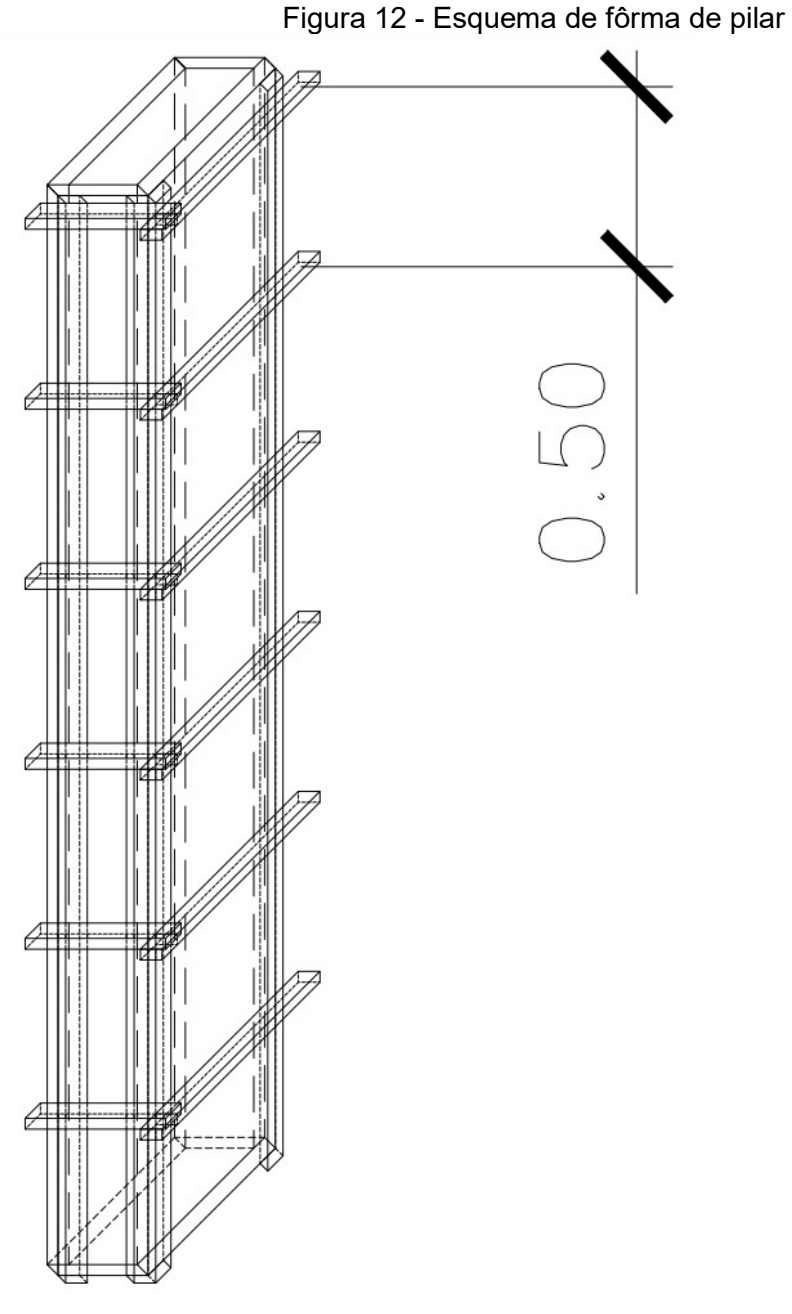

Desta forma, considerando os mesmos parâmetros anteriores com os conceitos aplicados para o caso dos pilares, tem-se que o perímetro efetivo será igual ao perímetro da seção transversal do elemento e o comprimento será a altura do pilar. Assim, o quantitativo de área de madeirite e de comprimento (em metro linear) de sarrafo, de dimensões fixas, se dão pelas fórmulas 5 e 6, respectivamente.

$$
A_{maderite} = P_{ef} * c \tag{5}
$$

$$
S_{\text{pain\'eis}}_{\text{pilar}} = P_{ef} * \left(\frac{c}{0.5}\right) + (8 * c) + (2 * P_{ef})
$$
\n(6)

Sendo o primeiro termo da soma da fórmula 6 o representante das "gravatas" de travamento espaçadas 50 centímetros, o segundo termo o quantitativo dos sarrafos deitados pregados nas extremidades das placas de madeirite, semelhante ao fundo de viga, e o terceiro termo sendo as molduras de topo e de base.

O levantamento de quantitativos foi realizado mediante a leitura e interpretação do projeto estrutural, de onde foram retiradas medidas de dimensões das peças estruturais a serem executadas, bem como as medidas de comprimento das barras de aço das armações que foram quantificadas peça por peça, em seguida foram criadas planilhas com o auxílio do Excel para auxiliar nas contas. As figuras 13, 14 e 15 apresentam os projetos de fôrmas dos pavimentos térreo, superior e coberta respectivamente.

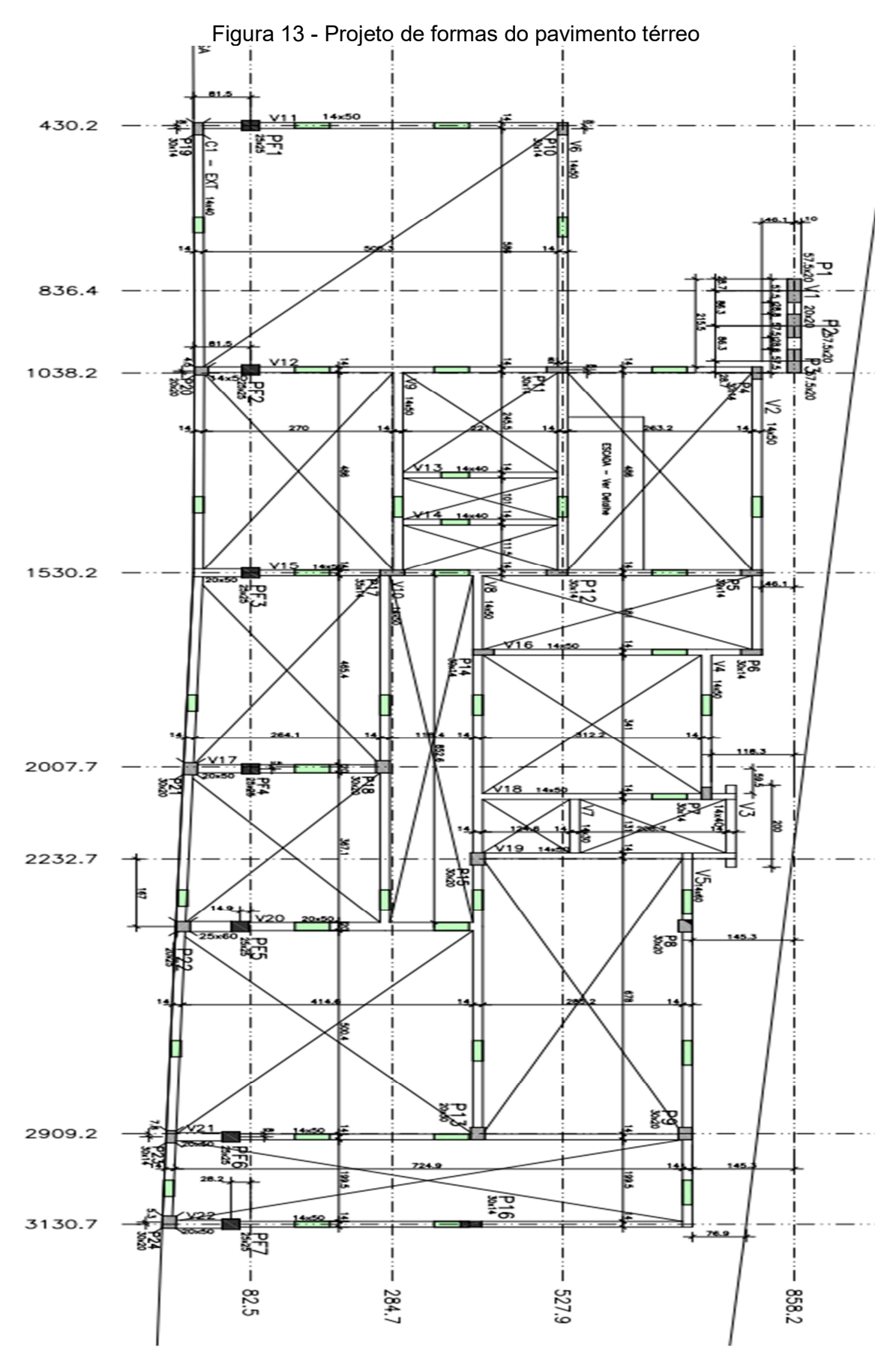

Fonte: Customize Engenharia LTDA (2021)

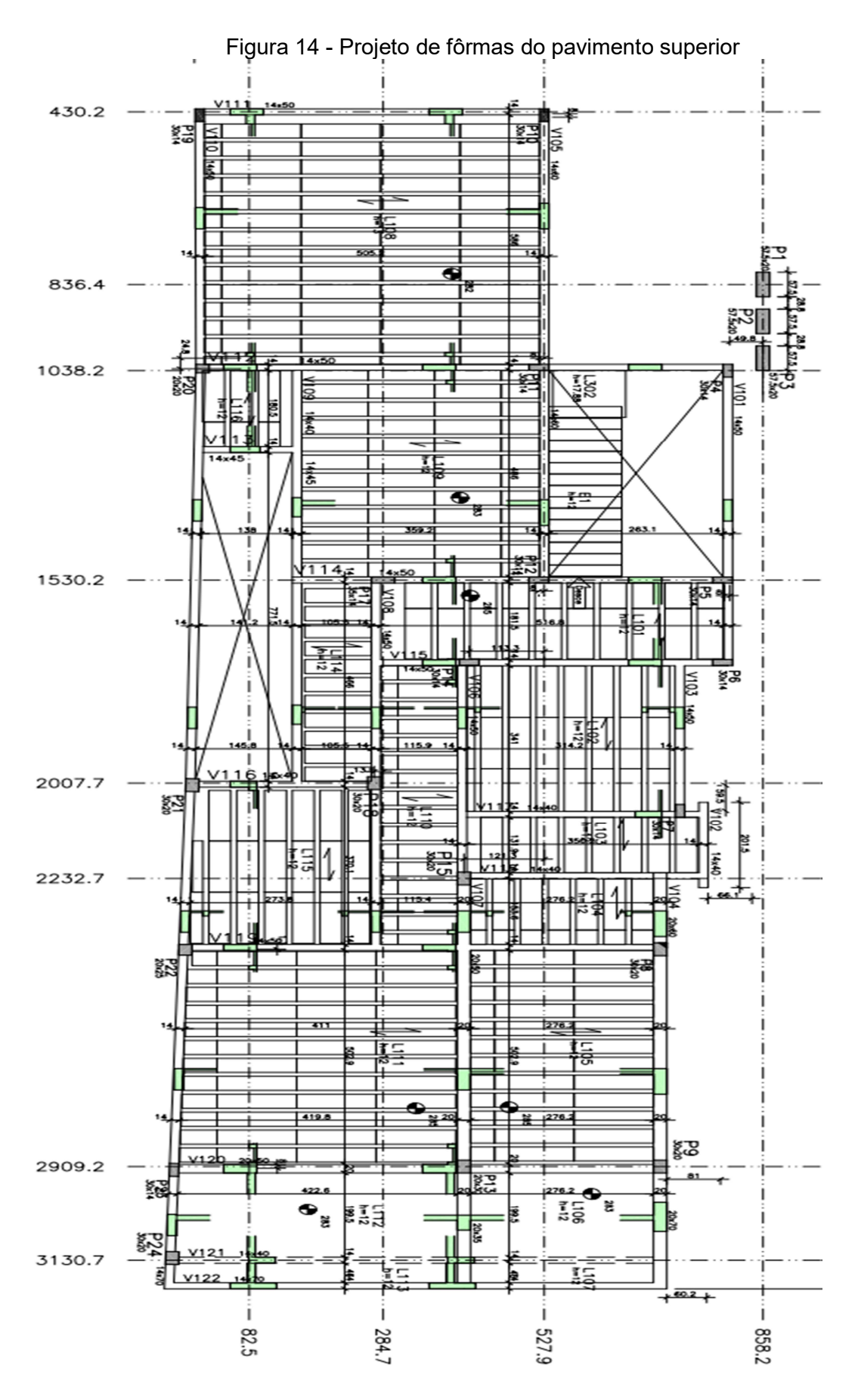

Fonte: Customize Engenharia LTDA (2021)

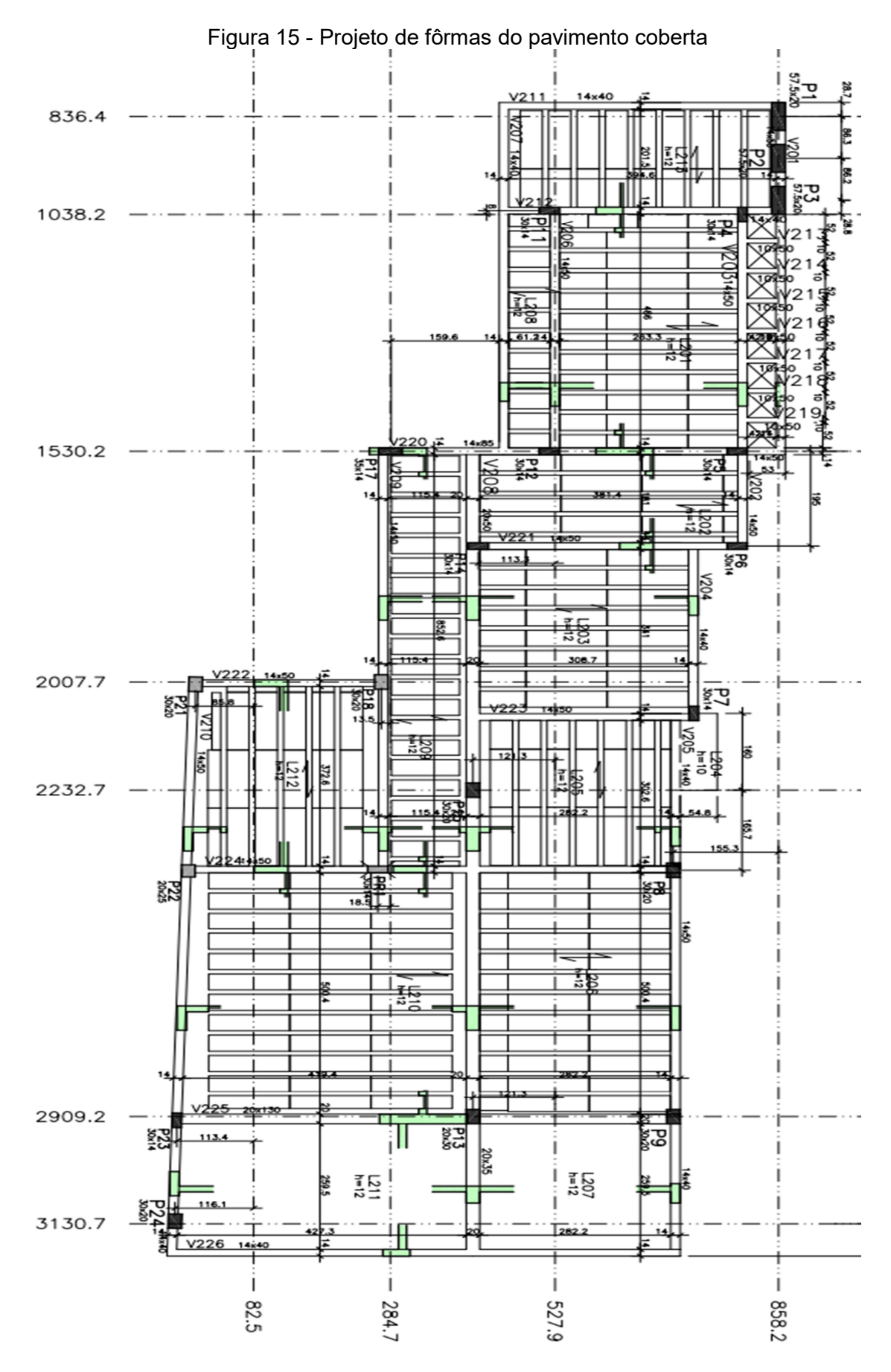

Fonte: Customize Engenharia LTDA (2021)

### 4 RESULTADOS

Neste capítulo serão apresentados os resultados obtidos no trabalho, bem como serão apresentados os levantamentos e as considerações feitas para a quantificação dos insumos.

### 4.1 LEVANTAMENTOS

A partir do projeto de locação e do projeto de fôrmas do pavimento térreo, foi possível identificar as dimensões dos elementos estruturais blocos de coroamento e vigas baldrame. Levando em consideração que na execução de ambos os elementos, havia a prévia execução de lastro de concreto magro que serviu de molde para a parte inferior das peças e que os blocos foram moldados apenas com placas de madeirite. O levantamento de fôrmas dos blocos, realizados com o auxílio da fórmula 1, é apresentado na tabela 1, enquanto o levantamento das vigas, na tabela 2, foi considerado o perímetro efetivo igual a duas vezes a altura, já que estas são moldadas em 2 lados, com o auxílio das fórmulas 1 e 2.

|                  | Base da   | Altura da | Perímetro   | Comprimento | Area de forma     |
|------------------|-----------|-----------|-------------|-------------|-------------------|
| Formas           | seção (m) | seção (m) | efetivo (m) | (m)         | (m <sup>3</sup> ) |
| BL <sub>1</sub>  | 0,7       | 0,6       | 2,6         | 0,6         | 1,56              |
| BL <sub>2</sub>  | 0,7       | 0,6       | 2,6         | 0,6         | 1,56              |
| BL3              | 0,7       | 0,6       | 2,6         | 0,6         | 1,56              |
| BL <sub>4</sub>  | 0,6       | 0,4       | 2           | 0,6         | 1,2               |
| BL5              | 0,6       | 0,6       | 2,4         | 0,6         | 1,44              |
| BL6              | 0,6       | 0,6       | 2,4         | 0,6         | 1,44              |
| BL7              | 0,6       | 0,6       | 2,4         | 0,6         | 1,44              |
| BL8              | 0,6       | 0,6       | 2,4         | 0,6         | 1,44              |
| BL <sub>9</sub>  | 0,6       | 0,6       | 2,4         | 0,6         | 1,44              |
| BL10             | 0,6       | 0,6       | 2,4         | 0,6         | 1,44              |
| BL <sub>11</sub> | 0,6       | 0,6       | 2,4         | 0,6         | 1,44              |
| <b>BL12</b>      | 0,6       | 0,6       | 2,4         | 0,6         | 1,44              |
| BL <sub>13</sub> | 1,5       | 0,6       | 4,2         | 0,6         | 2,52              |
| <b>BL14</b>      | 0,6       | 0,6       | 2,4         | 0,6         | 1,44              |
| BL <sub>15</sub> | 0,6       | 0,6       | 2,4         | 0,6         | 1,44              |
| BL <sub>16</sub> | 0,55      | 0,6       | 2,3         | 0,55        | 1,265             |
| BL <sub>17</sub> | 0,6       | 0,6       | 2,4         | 0,6         | 1,44              |
| BL <sub>18</sub> | 0,6       | 0,6       | 2,4         | 0,6         | 1,44              |
| BL <sub>19</sub> | 0,6       | 0,6       | 2,4         | 0,6         | 1,44              |
| <b>BL20</b>      | $_{0,6}$  | 0,6       | 2,4         | 0,6         | 1,44              |
| <b>BL21</b>      | 0,6       | 0,6       | 2,4         | 0,6         | 1,44              |
| <b>BL22</b>      | 0,6       | 0,6       | 2,4         | 0,6         | 1,44              |
| <b>BL23</b>      | 0,6       | 0,6       | 2,4         | 0,6         | 1,44              |
| <b>BL24</b>      | $_{0,6}$  | 0,6       | 2,4         | 0,6         | 1,44              |
| <b>BL25</b>      | 0,6       | 0,6       | 2,4         | 0,6         | 1,44              |

Tabela 1 - Levantamento de fôrmas, blocos de coroamento

|        | Base da   | Altura da | Perímetro   | Comprimento | Área de forma     |             |
|--------|-----------|-----------|-------------|-------------|-------------------|-------------|
| Formas | seção (m) | seção (m) | efetivo (m) | (m)         | (m <sup>3</sup> ) | sarrafo (m) |
| V1     | 0,2       | 0,2       | 0,4         | 2,3         | 0,92              | 11,84       |
| V2     | 0,14      | 0,5       |             | 7,1         | 7,1               | 44,6        |
| V3     | 0,14      | 0,4       | 0,8         | 2           | 1,6               | 12,8        |
| V4     | 0,14      | 0,5       | 1           | 3,41        | 3,41              | 22,46       |
| V5     | 0,14      | 0,6       | 1,2         | 9,2         | 11,04             | 61,28       |
| V6     | 0,14      | 0,5       | 1           | 11,15       | 11,15             | 68,9        |
| V7     | 0,14      | 0,3       | 0,6         | 1,31        | 0,786             | 8,012       |
| V8     | 0,14      | 0,5       |             | 14          | 14                | 86          |
| V9     | 0,14      | 0,5       |             | 4,86        | 4,86              | 31,16       |
| V10    | 0,14      | 0,5       |             | 8,5         | 8,5               | 53          |
| V11    | 0,14      | 0,5       |             | 5,3         | 5,3               | 33,8        |
| V12    | 0,14      | 0,5       |             | 8,1         | 8,1               | 50,6        |
| V13    | 0,14      | 0,4       | 0,8         | 2,21        | 1,768             | 13,976      |
| V14    | 0,14      | 0,4       | 0,8         | 2,21        | 1,768             | 13,976      |
| V15    | 0,14      | 0,5       |             | 7,2         | 7,2               | 45,2        |
| V15*   | 0,2       | 0,5       |             | 1           |                   | 8           |
| V16    | 0,14      | 0,5       |             | 4,1         | 4,1               | 26,6        |
| V17    | 0,2       | 0,5       |             | 2,45        | 2,45              | 16,7        |
| V18    | 0,14      | 0,5       |             | 3,61        | 3,61              | 23,66       |
| V19    | 0,14      | 0,5       |             | 3,61        | 3,61              | 23,66       |
| V20    | 0,2       | 0,5       |             | 3,15        | 3,15              | 20,9        |
| V20*   | 0,25      | 0,6       | 1,2         |             | 1,2               | 8,8         |
| V21    | 0,14      | 0,5       |             | 6,3         | 6,3               | 39,8        |
| V21*   | 0,2       | 0,5       |             | 1           | 1                 | 8           |
| V22    | 0,14      | 0,5       |             | 6,3         | 6,3               | 39,8        |
| V22*   | 0,2       | 0,5       |             | 1,1         | 1,1               | $_{0.6}$    |

Tabela 2 - Levantamento de fôrmas, vigas baldrame

Com os dados da tabela 1, pode-se estimar a quantidade de concreto necessária para a concretagem dos blocos de coroamento, esta apresenta valor de aproximadamente  $5,72$  m<sup>3</sup>, ao qual aplica-se um fator de correção devido às perdas na execução de 10%, finalizando em aproximadamente 6,3 m<sup>3</sup>. Para as vigas baldrame, a partir da tabela 2, é possível estimar o consumo de concreto que apresenta valor de 8,85 m<sup>3</sup> e levando em consideração uma correção por perdas resultando em 9,75 m<sup>3</sup> de concreto para execução das peças.

Em seguida, com o auxílio do projeto de fôrmas do pavimento superior e coberta, iniciou-se o processo de quantificação dos materiais com as dimensões identificadas das vigas de cada pavimento. Estas vigas foram executadas com fundos de viga e com escoras a cada 1 metro, valendo ressaltar que as vigas V104, V107, V109, V110, V202, V207, V209 e V219 sofreram alteração de seção transversal ao longo do seu comprimento, o que precisou ser incluído no quantitativo de fôrmas, demonstrado na tabela 3 para as vigas do pavimento superior e na tabela 4 para as da coberta. Os cálculos foram realizados com o auxílio das fórmulas 1, 3 e 4.

De forma análoga a anterior, para o quantitativo de concreto das vigas do pavimento superior, a partir da tabela 3, observa-se um total de aproximadamente 12,3 m<sup>3</sup>, que ao ser corrigido totaliza 13,5 m<sup>3</sup> de concreto. Para as vigas da coberta, a partir da tabela 4, é possível quantificar 10,83 m<sup>3</sup>, que corrigido totaliza 11,9 m<sup>3</sup> de concreto. É necessário destacar que foi concebida uma estrutura elevada na coberta, para a instalação da caixa d'água do sistema de água fria, composta por uma laje apoiada em 4 vigas, quantificadas na tabela 5, que consomem cerca de 0,9 m<sup>3</sup> de concreto, já corrigido.

|        | Base da   | Altura da | Perímetro   | Comprimento | Area de forma     |             |             |
|--------|-----------|-----------|-------------|-------------|-------------------|-------------|-------------|
| Formas | seção (m) | seção (m) | efetivo (m) | (m)         | (m <sup>3</sup> ) | sarrafo (m) | barrote (m) |
| V101   | 0,14      | 0,5       | 1,14        | 7           | 7,98              | 63,25       | 3,92        |
| V102   | 0,14      | 0,4       | 0,94        | 2,02        | 1,8988            | 18,164      | 1,1312      |
| V103   | 0,14      | 0,5       | 1,14        | 3,5         | 3,99              | 32,625      | 1,96        |
| V104   | 0,2       | 0,6       | 1,4         | 7,5         | 10,5              | 72,15       | 6           |
| V104*  | 0,2       | 0,7       | 1,6         | 2           | 3,2               | 22,5        | 1,6         |
| V105   | 0,14      | 0,6       | 1,34        | 11,1        | 14,874            | 105,63      | 6,216       |
| V106   | 0,14      | 0,5       | 1,14        | 4,85        | 5,529             | 44,4375     | 2,716       |
| V107   | 0,2       | 0,5       | 1,2         | 7           | 8,4               | 63,25       | 5,6         |
| V107*  | 0,2       | 0,35      | 0,9         | 2,7         | 2,43              | 22,7975     | 2,16        |
| V108   | 0,14      | 0,5       | 1,14        | 8,5         | 9,69              | 76,375      | 4,76        |
| V109   | 0,14      | 0,4       | 0,34        | 3           | 2,82              | 26,2        | 1,68        |
| V109*  | 0,14      | 0,45      | 1,04        | 6,7         | 6,968             | 58,5825     | 3,752       |
| V110   | 0,14      | 0,5       | 1,14        | 26,75       | 30,495            | 236,0625    | 14,98       |
| V110*  | 0,14      | 0,7       | 1,54        | 2,7         | 4,158             | 29,395      | 1,512       |
| V111   | 0,14      | 0,5       | 1,14        | 5,2         | 5,928             | 47,5        | 2,912       |
| V112   | 0,14      | 0,5       | 1,14        | 8           | 9,12              | 72          | 4,48        |
| V113   | 0,14      | 0,45      | 1,04        | 1,5         | 1,56              | 14,5125     | 0,84        |
| V114   | 0,14      | 0,5       | 1,14        | 6,6         | 7,524             | 59,75       | 3,696       |
| V115   | 0,14      | 0,5       | 1,14        | 5,3         | 6,042             | 48,375      | 2,968       |
| V116   | 0,14      | 0,4       | 0,94        | 2,94        | 2,7636            | 25,708      | 1,6464      |
| V117   | 0,14      | 0,4       | 0,94        | 3,5         | 3,29              | 30,3        | 1,96        |
| V118   | 0,14      | 0,4       | 0,94        | 3,5         | 3,29              | 30,3        | 1,96        |
| V119   | 0,14      | 0,5       | 1,14        | 7,35        | 8,379             | 66,3125     | 4,116       |
| V120   | 0,2       | 0,5       | 1,2         | 7,15        | 8,58              | 64,5625     | 5,72        |
| V121   | 0,14      | 0,4       | 0,94        | 7,15        | 6,721             | 60,23       | 4,004       |
| V122   | 0,14      | 0,7       | 1,54        | 7,5         | 11,55             | 76,675      | 4,2         |
| V161   | 0,14      | 0,5       | 1,14        | 5           | 5,7               | 45,75       | 2,8         |

Tabela 3 - Levantamento de fôrmas, vigas do pavimento superior

|        | Base da   | Altura da | Perímetro   | Comprimento    | Area de forma     |             |             |
|--------|-----------|-----------|-------------|----------------|-------------------|-------------|-------------|
| Formas | seção (m) | seção (m) | efetivo (m) | (m)            | (m <sup>3</sup> ) | sarrafo (m) | barrote (m) |
| V201   | 0,14      | 0,5       | 1,14        | 7,3            | 8,322             | 65,875      | 4,088       |
| V202   | 0,14      | 0,4       | 0,94        | 5,95           | 5,593             | 50,39       | 3,332       |
| V202*  | 0,14      | 0,5       | 1,14        | 5,1            | 5,814             | 46,625      | 2,856       |
| V203   | 0,14      | 0,5       | 1,14        | 4,85           | 5,529             | 44,4375     | 2,716       |
| V204   | 0,14      | 0,5       | 1,14        | $\overline{c}$ | 2,28              | 19,5        | 1,12        |
| V205   | 0,14      | 0,5       | 1,14        | 4,85           | 5,529             | 44,4375     | 2,716       |
| V206   | 0,14      | 0,4       | 0,94        | 7              | 6,58              | 59          | 3,92        |
| V207   | 0,2       | 0,5       | 1,2         | 13,85          | 16,62             | 123,1875    | 11,08       |
| V207*  | 0,2       | 0,35      | 0, 9        | 2,6            | 2,34              | 22,005      | 2,08        |
| V208   | 0,14      | 0,5       | 1,14        | 8,5            | 9,69              | 76,375      | 4,76        |
| V209   | 0,14      | 0,5       | 1,14        | 11,15          | 12,711            | 99,5625     | 6,244       |
| V209*  | 0,14      | 0,4       | 0,94        | 0,6            | 0,564             | 6,52        | 0,336       |
| V210   | 0,14      | 0,4       | 0,94        | 4,2            | 3,948             | 36,04       | 2,352       |
| V211   | 0,14      | 0,4       | 0,94        | 4              | 3,76              | 34,4        | 2,24        |
| V212   | 0,1       | 0,5       | 1,1         | 0,7            | 0,77              | 8,125       | 0,28        |
| V213   | 0,1       | 0,5       | 1,1         | 0,7            | 0,77              | 8,125       | 0,28        |
| V214   | 0,1       | 0,5       | 1,1         | 0,7            | 0,77              | 8,125       | 0,28        |
| V215   | 0,1       | 0,5       | 1,1         | 0,7            | 0,77              | 8,125       | 0,28        |
| V216   | 0,1       | 0,5       | 1,1         | 0,7            | 0,77              | 8,125       | 0,28        |
| V217   | 0,1       | 0,5       | 1,1         | 0,7            | 0,77              | 8,125       | 0,28        |
| V218   | 0,1       | 0,5       | 1,1         | 0,7            | 0,77              | 8,125       | 0,28        |
| V219   | 0,14      | 0,85      | 1,84        | 5,45           | 10,028            | 61,57875    | 3,052       |
| V2019* | 0,14      | 0,5       | 1,14        | 0,7            | 0,798             | 8,125       | 0,392       |
| V220   | 0,14      | 0,5       | 1,14        | 2,75           | 3,135             | 26,0625     | 1,54        |
| V221   | 0,14      | 0,5       | 1,14        | 6,2            | 7,068             | 56,25       | 3,472       |
| V222   | 0,14      | 0,5       | 1,14        | 7,2            | 8,208             | 65          | 4,032       |
| V223   | 0,2       | 1,3       | 2,8         | 7,35           | 20,58             | 101,8525    | 5,88        |
| V224   | 0,14      | 0,5       | 1,14        | 7,6            | 8,664             | 68,5        | 4,256       |
| V225   | 0,14      | 0,5       | 1,14        | 3,9            | 4,446             | 36,125      | 2,184       |
| V226   | 0,14      | 0,4       | 0,94        | 3,5            | 3,29              | 30,3        | 1,96        |

Tabela 4 - Levantamento de fôrmas, vigas da coberta

Tabela 5 - Levantamento de fôrmas, vigas da caixa d'água

| hormas | ise da seção lira da seção imetro efetivo Comprimento (m) rea de forma (m. |     |      |        |       | sarrato imi | barrote (m) |
|--------|----------------------------------------------------------------------------|-----|------|--------|-------|-------------|-------------|
| V301   | 0,14                                                                       | 0,4 | 0,94 | 4,1    | 3,854 | 35,22       | 2,296       |
| V302   | 0,14                                                                       | 0,4 | 0,94 | 4,1    | 3,854 | 35,22       | 2,296       |
| V303   | J,14                                                                       | 0,4 | 0,94 | 2,95   | 2,773 | 25,79       | 1,652       |
| V304   | J.14                                                                       | 0,4 | 0,94 | o<br>٠ | 2,82  | 26,2        | 1,68        |

Fonte: Autor (2021)

Com o auxílio dos projetos do térreo, superior e coberta foi possível identificar a dimensão de cada um dos pilares da estrutura, apresentadas na tabela 6, quantificadas com o auxílio das fórmulas 5 e 6, que totaliza um volume de aproximadamente  $8,62 \text{ m}^3$  que corrigidos somam  $9,5 \text{ m}^3$  de concreto.

|                | Base da   | Altura da | Perímetro   | Comprimento | Area de forma     |             |
|----------------|-----------|-----------|-------------|-------------|-------------------|-------------|
| Formas         | seção (m) | seção (m) | efetivo (m) | (m)         | (m <sup>3</sup> ) | sarrafo (m) |
| P1             | 0,2       | 0,58      | 1,56        | 6,25        | 9,75              | 72,62       |
| P <sub>2</sub> | 0,2       | 0,58      | 1,56        | 6,25        | 9,75              | 72,62       |
| P3             | 0,2       | 0,58      | 1,56        | 6,25        | 9,75              | 72,62       |
| P4             | 0,14      | 0,3       | 0,88        | 6,25        | 5,5               | 62,76       |
| P5             | 0,14      | 0,3       | 0,88        | 6,7         | 5,896             | 67,152      |
| P6             | 0,14      | $_{0,3}$  | 0,88        | 6,7         | 5,896             | 67,152      |
| P7             | 0,14      | 0,3       | 0,88        | 6,7         | 5,896             | 67,152      |
| P8             | 0,2       | $_{0,3}$  |             | 6,7         | 6,7               | 69          |
| P9             | 0,2       | $_{0,3}$  |             | 6,7         | 6,7               | 69          |
| P10            | 0,14      | $_{0,3}$  | 0,88        | 3,85        | 3,388             | 39,336      |
| P11            | 0,14      | $_{0,3}$  | 0,88        | 6,25        | 5,5               | 62,76       |
| P12            | 0,14      | $_{0,3}$  | 0,88        | 6,7         | 5,896             | 67,152      |
| P13            | 0,2       | $_{0,3}$  |             | 6,7         | 6,7               | 69          |
| P14            | 0,14      | 0,3       | 0,88        | 6,7         | 5,896             | 67,152      |
| P15            | 0,2       | $_{0,3}$  |             | 6,7         | 6,7               | 69          |
| P16            | 0,14      | $_{0,3}$  | 0,88        | 1           | 0,88              | 11,52       |
| P17            | 0,14      | 0,35      | 0,98        | 6,7         | 6,566             | 68,692      |
| P18            | 0,2       | 0,3       |             | 7,7         | 7,7               | 79          |
| P19            | 0,14      | 0,3       | 0,88        | 3,85        | 3,388             | 39,336      |
| P20            | 0,2       | 0,2       | 0,8         | 5,05        | 4,04              | 50,08       |
| P21            | 0,2       | $_{0,3}$  |             | 7,1         | 7,1               | 73          |
| P22            | 0,2       | 0,3       |             | 7,1         | 7,1               | 73          |
| P23            | 0,14      | 0,3       | 0,88        | 6,2         | 5,456             | 62,272      |
| P24            | 0,2       | $_{0,3}$  |             | 6,2         | 6,2               | 64          |
| PR1            | 0,14      | $_{0,3}$  | 0,88        | 1,5         | 1,32              | 16,4        |

Tabela 6 - Levantamento de fôrmas dos pilares

O quantitativo de aço das armaduras foi feito a partir da leitura do projeto estrutural e levantado peça por peça de acordo com o detalhamento de cada barra de aço em centímetro por bitola, em metros e em quilogramas de aço, conforme ilustra a tabela 7 para os blocos de coroamento, a tabela 8 para os arranques de pilar, a tabela 9 para os pilares, a tabela 10 para as vigas baldrame, a tabela 11 para as vigas do pavimento superior e a tabela 12 para as vigas de coberta e caixa d'água.

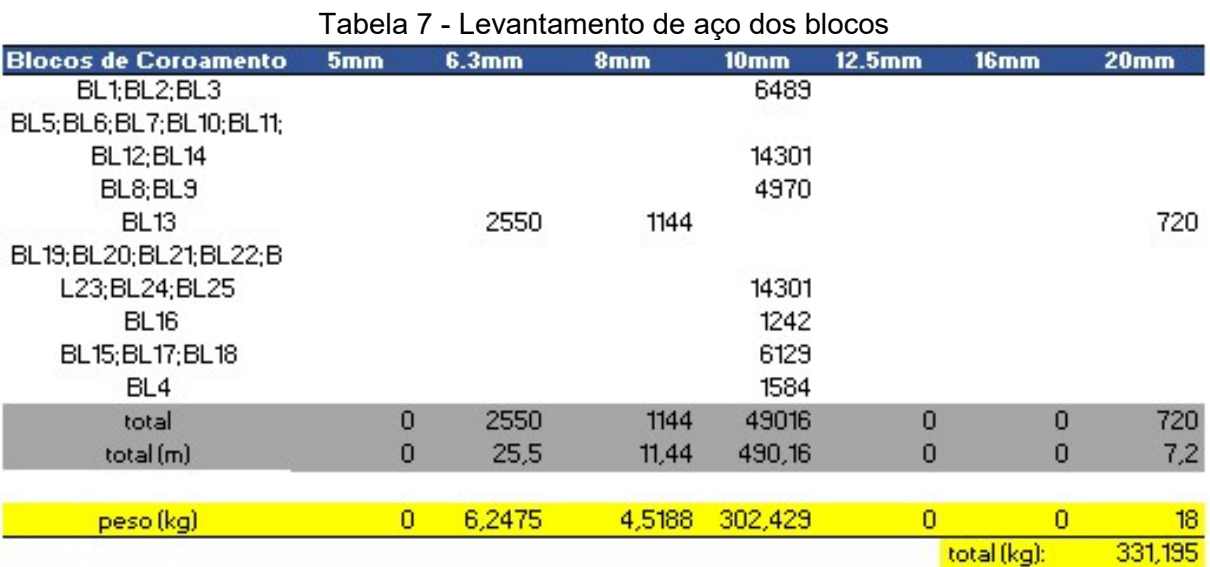

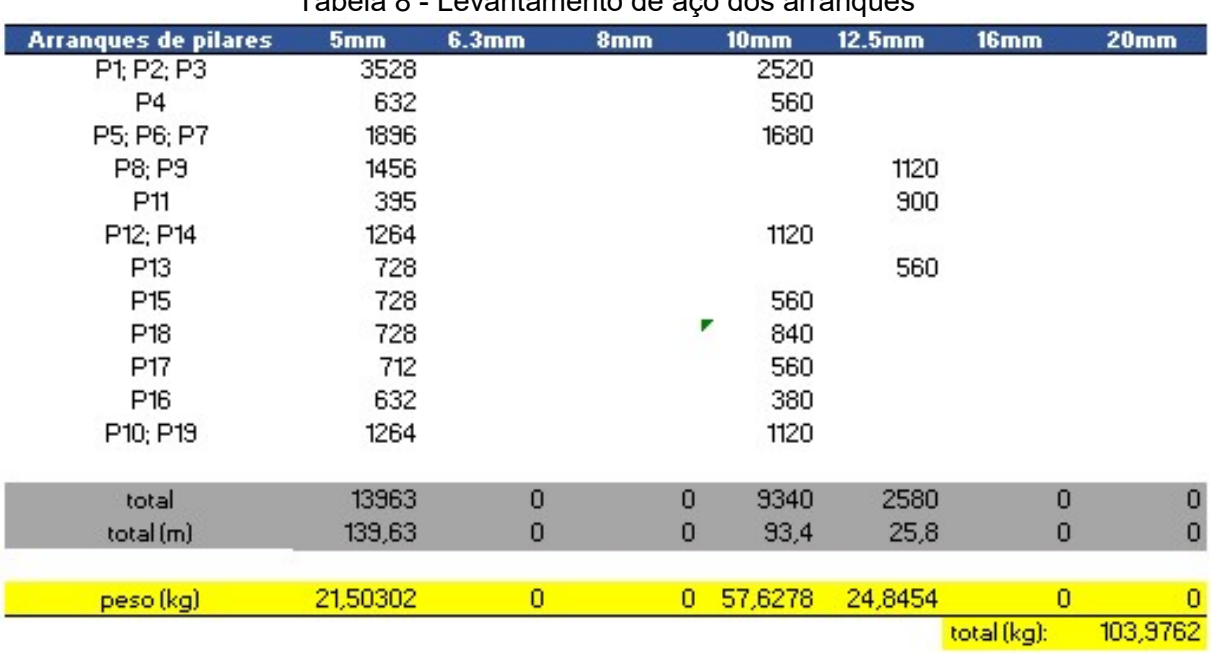

Tabela 8 - Levantamento de aço dos arranques

|                |          |         |                 | $-5$ $-5$ $-7$ $-7$ $-7$ |                    |                |                  |
|----------------|----------|---------|-----------------|--------------------------|--------------------|----------------|------------------|
| <b>Pilares</b> | 5mm      | 6.3mm   | 8 <sub>mm</sub> | 10 <sub>mm</sub>         | 12.5 <sub>mm</sub> | 16mm           | 20 <sub>mm</sub> |
| P1; P2; P3     | 19404    |         |                 | 9360                     |                    |                |                  |
| P4             | 3476     |         |                 | 2240                     |                    |                |                  |
| P5; P6; P7     | 11376    |         |                 | 7260                     |                    |                |                  |
| P8; P9         | 4914     | 3864    |                 |                          | 5400               |                |                  |
| P11            | 1580     | 1760    |                 | 1192                     | 2070               |                |                  |
| P12; P14       | 7584     |         |                 | 4840                     |                    |                |                  |
| P13            | 4823     |         |                 | 1360                     | 1300               |                |                  |
| P15            | 4368     |         |                 | 2420                     |                    |                |                  |
| P18            | 4368     | 828     |                 | 3960                     | 750                |                |                  |
| P17            | 4272     |         |                 | 2420                     |                    |                |                  |
| P16            |          |         |                 |                          |                    |                |                  |
| P21; P22       | 11284    |         |                 | 6200                     |                    |                |                  |
| p24            | 2002     | 2208    |                 | 1000                     | 1460               |                |                  |
| p23            |          | 3920    |                 |                          | 3370               |                |                  |
| p20            |          | 2448    |                 |                          | 2000               |                |                  |
| pr1            | 1106     |         |                 | 1320                     |                    |                |                  |
| p10; p19       | 3950     |         |                 | 2320                     |                    |                |                  |
|                |          |         |                 |                          |                    |                |                  |
|                |          |         |                 |                          |                    |                |                  |
| total          | 84507    | 15028   | $\overline{0}$  | 45892                    | 16350              | $\bf{0}$       | $\overline{0}$   |
| total (m)      | 845,07   | 150,28  | 0               | 458,92                   | 163,5              | 0              | 0                |
|                |          |         |                 |                          |                    |                |                  |
| peso (kg)      | 130,1408 | 36,8186 | 0               | 283,154                  | 157,4505           | $\overline{0}$ | 0                |
|                |          |         |                 |                          |                    | total (kg):    | 607,5635         |

Tabela 9 - Levantamento de aço dos pilares

Fonte: Autor (2021)

| Tabela TV - Levantamento de aço das vigas balditame |         |       |                 |                  |                    |          |                  |  |  |
|-----------------------------------------------------|---------|-------|-----------------|------------------|--------------------|----------|------------------|--|--|
| <b><i><u>Vigas Baldrame</u></i></b>                 | 5mm     | 6.3mm | 8 <sub>mm</sub> | 10 <sub>mm</sub> | 12.5 <sub>mm</sub> | 16mm     | 20 <sub>mm</sub> |  |  |
| v1                                                  | 426     |       |                 | 786              |                    |          |                  |  |  |
| v2                                                  | 4159    |       |                 | 2614             |                    |          |                  |  |  |
| vЗ                                                  | 856     |       | 950             |                  |                    |          |                  |  |  |
| v4                                                  | 2601    |       |                 | 752              |                    |          |                  |  |  |
| v5.                                                 | 5560    |       |                 | 4422             |                    |          |                  |  |  |
| v6                                                  | 7223    |       |                 | 4004             |                    |          |                  |  |  |
| ν7                                                  | 1143    |       | 380             |                  |                    |          |                  |  |  |
| ν8                                                  | 7868    |       |                 | 5460             |                    |          |                  |  |  |
| vЭ                                                  | 2737    |       | 1126            | 1415             |                    |          |                  |  |  |
| v10                                                 | 4522    |       |                 | 3740             |                    |          |                  |  |  |
| v11                                                 | 2856    | 330   |                 | 2510             |                    |          |                  |  |  |
| v12                                                 | 5969    |       | 1008            | 1196             |                    | 3124     |                  |  |  |
| v13                                                 | 1629    |       | 560             |                  |                    |          |                  |  |  |
| v14                                                 | 1629    |       | 560             |                  |                    |          |                  |  |  |
| v15                                                 | 4390    |       |                 | 3338             |                    |          |                  |  |  |
| v16                                                 | 1904    |       |                 | 1740             |                    |          |                  |  |  |
| v17                                                 | 1310    |       | 938             |                  | 960                |          | 1480             |  |  |
| v18                                                 | 2159    |       | 828             | 800              |                    |          |                  |  |  |
| v19                                                 | 2032    |       |                 | 1670             |                    |          |                  |  |  |
| ν20                                                 | 870     | 1898  | 1464            | 435              | 1200               |          | 2150             |  |  |
| v21                                                 | 3332    |       | 938             | 900              | 690                | 1530     | 1550             |  |  |
| v22                                                 | 3451    | 792   |                 | 2356             |                    | 1340     |                  |  |  |
|                                                     |         |       |                 |                  |                    |          |                  |  |  |
| Total(cm):                                          | 68626   | 3020  | 8752            | 38138            | 2850               | 5994     | 5180             |  |  |
| Total(m):                                           | 686,26  | 30,2  | 87,52           | 381,38           | 28,5               | 59,94    | 51,8             |  |  |
|                                                     |         |       |                 |                  |                    |          |                  |  |  |
| Peso(Kg):                                           | 105,684 | 7,399 | 34,5704         | 235,311          | 27,4455            | 94,58532 | 129,5            |  |  |
|                                                     |         |       |                 |                  |                    | Total:   | 634,4957         |  |  |

Tabela 10 - Levantamento de aço das vigas baldrame

| Vigas 1ª laje | 5mm      | 6.3mm    | 8mm      | 10 <sub>mm</sub> | 12.5 <sub>mm</sub> | 16mm        | 20 <sub>mm</sub> |
|---------------|----------|----------|----------|------------------|--------------------|-------------|------------------|
| v101          |          |          |          | 2614             |                    |             |                  |
| v102          | 856      |          | 960      |                  |                    |             |                  |
| v103          | 1785     |          | 816      | 752              |                    |             |                  |
| v104          | 6964     | 1216     | 1770     |                  | 1968               | 3680        |                  |
| v105          | 12427    |          |          | 2690             | 2420               |             |                  |
| v106          | 3568     |          |          | 330              | 1777               |             |                  |
| v107          | 345      | 8010     | 1164     |                  | 1030               | 2980        | 2625             |
| v108          | 4522     |          |          |                  | 3724               |             |                  |
| v109          | 5575     |          |          | 2804             | 1368               |             |                  |
| v110          | 17559    | 672      | 250      | 5516             | 4290               |             |                  |
| v111          | 3447     | 260      |          | 1440             |                    |             |                  |
| v112          | 4748     |          |          | 340              | 2728               |             |                  |
| v113          | 763      |          | 820      |                  |                    |             |                  |
| v114          | 1666     | 360      |          | 850              | 1356               | 1135        |                  |
| v115          | 2618     |          |          | 2484             |                    |             |                  |
| v116          | 1188     |          | 690      | 630              |                    |             |                  |
| v117          | 1819     |          |          | 1644             |                    |             |                  |
| v118          | 1819     |          |          | 1644             |                    |             |                  |
| v119          | 4268     |          |          | 3340             |                    |             |                  |
| v120          | 5800     |          |          | 2090             | 1550               |             |                  |
| v121          | 3267     |          | 1594     | 1570             |                    |             |                  |
| v122          | 6417     |          | 4776     | 2605             |                    |             |                  |
| V161          | 2921     |          | 1206     | 1440             |                    |             |                  |
| ARM, POSITIVA |          | 32154    |          |                  |                    |             |                  |
| ARM. NEGATIVA | 27600    | 59620    | 8357     |                  |                    |             |                  |
|               |          |          |          |                  |                    |             |                  |
| total         | 126101   | 102292   | 22403    | 34783            | 22211              | 7795        | 2625             |
| total (m)     | 1261,01  | 1022,92  | 224,03   | 347,83           | 222,11             | 77,95       | 26,25            |
|               |          |          |          |                  |                    |             |                  |
| peso (kg)     | 194,1955 | 250,6154 | 88,49185 | 214,611          | 213,8919           | 123,0051    | 65,625           |
|               |          |          |          |                  |                    | total (kg): | 1150,43593       |
|               |          | 4159     |          |                  |                    |             |                  |

Tabela 11 - Levantamento de aço das vigas do pavimento superior

| Vigas 2ª laje            | 5mm      | ٠<br>6.3mm | ັ<br>8mm | 10 <sub>mm</sub> | 12.5 <sub>mm</sub> | ັ<br>16mm   | 20 <sub>mm</sub> |
|--------------------------|----------|------------|----------|------------------|--------------------|-------------|------------------|
| V201                     | 3429     |            |          | 2866             |                    |             |                  |
| V202                     | 1143     |            |          | 2060             |                    |             |                  |
| V203                     | 3374     |            |          | 1740             |                    |             |                  |
| V204                     | 1605     |            | 818      | 752              |                    |             |                  |
| V205                     | 6153     |            |          | 4135             | 1520               |             |                  |
| V206                     | 3357     |            |          | 660              | 1070               |             |                  |
| V207                     | 3745     |            |          |                  | 3020               |             |                  |
| V208                     | 5740     | 8608       | 592      |                  | 5620               | 2320        | 1680             |
| V209                     | 4522     |            |          | 3872             |                    |             |                  |
| V210                     | 6331     | 400        | 260      | 4580             |                    |             |                  |
| V211                     | 1926     |            | 924      | 890              |                    |             |                  |
| V212                     | 1498     | 540        |          | 2025             |                    |             |                  |
| V213                     | 222      |            | 460      |                  |                    |             |                  |
| V214                     | 222      |            | 460      |                  |                    |             |                  |
| V215                     | 222      |            | 460      |                  |                    |             |                  |
| V216                     | 222      |            | 460      |                  |                    |             |                  |
| V217                     | 222      |            | 460      |                  |                    |             |                  |
| V218                     | 222      |            | 460      |                  |                    |             |                  |
| V219                     | 222      |            | 460      |                  |                    |             |                  |
| V220                     | 4842     | 4312       |          | 3546             |                    |             |                  |
| V221                     | 2032     |            |          | 1780             |                    |             |                  |
| V222                     | 1428     |            |          | 1360             |                    |             |                  |
| V223                     | 1905     |            |          | 1570             |                    |             |                  |
| V224                     | 3808     |            |          | 1784             |                    | 1898        |                  |
| V225                     | 12200    | 9276       |          |                  | 2788               | 2148        |                  |
| V226                     | 3897     |            | 1062     | 1892             |                    |             |                  |
| V301                     | 2083     |            | 260      | 1639             |                    |             |                  |
| V302                     | 1683     |            |          | 1882             |                    |             |                  |
| V303                     | 1188     | 340        | 1080     |                  |                    |             |                  |
| V304                     | 1188     | 340        | 1088     |                  |                    |             |                  |
| ARM, POSITIVA            |          | 42060      |          |                  |                    |             |                  |
| ARM, NEGATIVA            | 8400     | 26082      | 29396    |                  |                    |             |                  |
| <b>BARRILETE POSINEG</b> |          | 5700       |          |                  |                    |             |                  |
| total                    | 89031    | 97658      | 38700    | 39033            | 14018              | 6366        | 1680             |
| total (m)                | 890,31   | 976,58     | 387      | 390,33           | 140,18             | 63,66       | 16,8             |
|                          |          |            |          |                  |                    |             |                  |
| peso (kg)                | 137,1077 | 239,2621   | 152,865  | 240,834          | 134,9933           | 100,4555    | 42               |
|                          |          |            |          |                  |                    | total (kg): | 1047,517         |

Tabela 12 - Levantamento de aço das vigas da coberta e caixa d'água

Para o caso das lajes, que se tratam de elementos estruturais de superfície, no estudo de caso em particular, foram executadas com vigotas de concreto pré-moldadas com largura de 12,5 cm, lajotas de EPS de 33 cm x 7,5 cm x 100 cm com a presença de armação de aço em malha pop soldada de dimensões 3 m x 2 m de bitola 4,2 mm com espaçamento 15 x 15, com peso de 9 kg por tela. É válido ressaltar que a laje do

pavimento superior foi executada com concreto dosado em central e transportado até o local, percorrendo uma distância de aproximadamente 25,4 km. No estudo também foi considerada a execução de radier de concreto armado sobre as fundações abaixo do piso do pavimento térreo.

É necessário atentar para o fato de que as lajes L106 e L112 da figura 14 são lajes maciças, as quais não necessitam de nervuras, lajotas e malha de aço, além disso a armação das mesmas já está quantificada na tabela 11 intituladas como ARM. POSITIVA e ARM. NEGATIVA. Assim como acontece para as lajes L207 e L211 da figura 15 e analogamente possuem suas armações quantificadas na tabela 12.

No piso do pavimento térreo foi executado um radier com malha de aço com bitola de 4,2 mm, com aproximadamente 10 cm de espessura ao longo dos 180 m² construídos, totalizando um consumo de concreto de aproximadamente 19,8  $m<sup>3</sup>$ , considerando uma margem de perdas de 10%. Da mesma forma, para o quantitativo de malhas de aço de dimensões 3 m x 2 m, foi considerado um transpasse de 10% das dimensões, totalizando 33 unidades da armação.

Para a laje do pavimento superior, a partir da figura 13 é possível quantificar a quantidade em metros linear de nervuras e a quantidade em unidades de lajotas gastos para a execução da mesma, conforme ilustrado na tabela 13. Assim como para a laje da coberta, a partir da figura 14 é possível quantificar o consumo de materiais conforme ilustra a tabela 14.

| Laje             | Comprimento (m) | Lado (m)                  | Comprimento nervura (m) Número de nervuras Número de lajotas |                        |     |
|------------------|-----------------|---------------------------|--------------------------------------------------------------|------------------------|-----|
| L <sub>108</sub> | 5,86            | 5,2                       | 5,2                                                          | 14                     | 102 |
| L <sub>109</sub> | 4,86            | 3,75                      | 3,75                                                         | 11                     | 61  |
| L <sub>101</sub> | 5,168           | 1,95                      | 1,95                                                         | 12                     | 34  |
| L <sub>102</sub> | 3,142           | 3,55                      | 3,55                                                         | 7                      | 37  |
| L <sub>103</sub> | 3,502           | 1,45                      | 1,45                                                         | 8                      | 17  |
| L <sub>104</sub> | 2,762           | 1,65                      | 1,65                                                         | 6                      | 15  |
| L <sub>105</sub> | 5,029           | 2,9                       | 2,9                                                          | 12                     | 49  |
| L <sub>110</sub> | 6,55            | 1,3                       | 1,3                                                          | 15                     | 28  |
| L <sub>111</sub> | 5,029           | 4,35                      | 4,35                                                         | 12                     | 73  |
| L114             | 4,66            | 1,2                       | 1,2                                                          | 11                     | 19  |
| L <sub>115</sub> | 2,75            | 3,85                      | 3,85                                                         | 6                      | 35  |
| L116             | 1,35            | 1,95                      | 1,95                                                         | 3                      | 9   |
|                  |                 | Total de Nervuras $(m)$ = |                                                              | 371,03 Total Lajotas = |     |

Tabela 13 - Levantamento de nervuras e lajotas do pavimento superior

| Laje             | Comprimento (m) | Lado (m)                  | Comprimento nervura (m) Número de nervuras Número de lajotas |                          |        |
|------------------|-----------------|---------------------------|--------------------------------------------------------------|--------------------------|--------|
| L <sub>201</sub> | 4,9             | 2,8                       | 2,8                                                          | 12                       | 45,73  |
| L202             | 3,9             | 1,9                       | 1,9                                                          | 9                        | 24,70  |
| L <sub>203</sub> | 3,5             | 3,2                       | 3,2                                                          | 8                        | 37,33  |
| L <sub>205</sub> | 3,1             | 2,9                       | 2,9                                                          |                          | 29,97  |
| L206             | 5,1             | 2,9                       | 2,9                                                          | 12                       | 49,30  |
| L208             | 4,9             | 0,9                       | 0,9                                                          | 12                       | 14,70  |
| L <sub>209</sub> | 8,6             | 1,25                      | 1,25                                                         | 20                       | 35,83  |
| L210             | 5,1             | 4,3                       | 4,3                                                          | 12                       | 73,10  |
| L212             | 3,8             | 2,8                       | 2,8                                                          | 9                        | 35,47  |
| L <sub>213</sub> | 4               | 2,1                       | 2,1                                                          | 9                        | 28,00  |
|                  |                 | Total de Nervuras $(m) =$ |                                                              | $290,50$ Total Lajotas = | 411,55 |

Tabela 14 - Levantamento de nervuras e lajotas da coberta

Para o quantitativo de concreto dos 152,09 m² de laje nervurada do pavimento superior foi considerado um capeamento de 7 cm de concreto, totalizando um volume de 10,65 m<sup>3</sup>, enquanto que para a laje maciça foi considerada a espessura de 15 cm consumindo um volume de aproximadamente 3,35 m<sup>3</sup> de concreto. Ao considerar uma margem de 10%, atinge-se um volume total de concreto para a execução da laje do pavimento superior de 15,4 m<sup>3</sup>. Levando em conta as considerações anteriores, para a quantidade de malhas de aço, a laje consumiu um total de 28 unidades de dimensões 3 m x 2 m.

Para a laje da coberta, a parte nervurada possui uma área de 118,45 m<sup>2</sup> com capeamento de  $\overline{7}$  cm totalizando um volume de  $8.3$  m<sup>3</sup> de concreto, enquanto que a parte maciça analogamente a anterior, com área de 22,32 m² e espessura de 15 cm e volume de concreto de 3,35 m<sup>3</sup>. Assim, considerando a margem de 10%, atingimos um volume de concreto de aproximadamente 12,8 m<sup>3</sup> para a execução da coberta. A quantidade de malhas para a parte nervurada da laje de coberta foi de 22 unidades de dimensões 3m x 2m.

# 4.2 AVALIAÇÃO DE CICLO DE VIDA (ACV)

O estudo passou pela criação do Inventário de Ciclo de Vida (ICV), que consiste na seleção de dados, a partir do levantamento, referentes aos traços e componentes da estrutura. Seguindo para a utilização do software OpenLCA, no qual é realizada a criação dos fluxos de processo de cada insumo necessário, a partir dos quais são

criados os sistemas de produtos dos elementos e estrutura. As ACVs foram realizadas de acordo com o método de avaliação de impacto CML baseline.

### 4.3 Inventário de Ciclo de Vida (ICV)

Para a confecção dos elementos estruturais foi indicada a utilização de traço de concreto 1:2:3 em volume, que quando convertido em massa resulta no traço 1:2,17:2,94:0,61. A tabela 15 apresenta o consumo de materiais, por etapa, da estrutura.

As nervuras utilizadas para a confecção das lajes foram moldadas in loco, com a utilização de treliça de aço do tipo TR12646, que consome 1,016 kg de aço por metro. Com isso, obteve-se um total de 376,96 kg de aço e 2,04 m<sup>3</sup> de concreto para as nervuras da laje do pavimento superior e 295,14 kg de aço e 1,6 m<sup>3</sup> de concreto para as nervuras da laje de coberta, conforme indicado na tabela 15.

| Étapa                     | Aço (kg) | Malha (kg)                      | Concreto (m <sup>3</sup> ) | Madeirite (m <sup>2</sup> ) | Sarrafo (m)              | Barrote (m)              |
|---------------------------|----------|---------------------------------|----------------------------|-----------------------------|--------------------------|--------------------------|
| Blocos de Coroamento      | 331,19   |                                 | 6,3                        | 37,025                      | ٠                        | ٠                        |
| Vigas baldrame            | 634,49   | ٠                               | 9,75                       | 121,32                      | 782,12                   | ٠                        |
| Pilares                   | 711,53   | ٠                               | 9,5                        | 149,67                      | 1531,8                   | $\blacksquare$           |
| Vigas pav. Superior       | 1150,43  | ٠                               | 13,5                       | 193,38                      | 1513,4                   | 99,29                    |
| Vigas coberta e barrilete | 1047,52  | $\centering \label{eq:reduced}$ | 12,8                       | 174,19                      | 1361,5                   | 86,49                    |
| Laje Térreo               | ٠        | 297                             | 19,8                       | $\overline{\phantom{a}}$    | ۰                        | ٠                        |
| Laje pav. Superior        | 376,96   | 252                             | 17,44                      | $\overline{\phantom{a}}$    | $\overline{\phantom{a}}$ | $\overline{\phantom{a}}$ |
| Laje coberta              | 295,14   | 198                             | 14,4                       |                             | ٠                        | ٠                        |
| Totais:                   | 4547,26  | 747                             | 103,49                     | 675,585                     | 5188,82                  | 185,78                   |

Tabela 15 - Inventário Geral da estrutura

Fonte: Autor (2022)

É necessário levar em consideração que as fôrmas foram confeccionadas com placas de compensado de acabamento plastificado que, segundo Barros e Melhado (1998), a depender do cuidado e tratamento dado a elas, existe a possibilidade de reutilização dos painéis variando de 10 a 40 vezes, em função da espessura da película aplicada. No caso estudado, a empresa executora da obra considerou a reutilização dos painéis em 4 vezes, redução que se aplica à área de madeirite e quantitativo de sarrafos.

Além disso, foram utilizados equipamentos específicos para cada etapa de confecção da estrutura. O corte e dobra das armações durou cerca de 2 meses, nos quais era utilizado uma esmerilhadeira angular Makita de 5" 220V modelo 9557HNG de 840 Watts de potência, que ficava ligada em média 3 horas por dia, totalizando um tempo de operação de 132 horas que se traduz em um consumo energético total de 110 kWh.

Para a confecção das fôrmas, que se estendeu por aproximadamente 3 meses, foi utilizada uma serra-circular Makita de 7" 220V modelo 5007N de 1800 Watts de potência, que passava cerca de 4 horas em funcionamento por dia, totalizando um tempo de operação de 264 horas que representa um gasto energético total de 475,2 kWh.

Para a produção do concreto fabricado em obra, fazia-se uso de uma betoneira de 400 L modelo CSM - 1 TRACO - 400 L de 2 cv de potência, que era utilizada por cerca de 4 horas diárias ao longo dos 3 meses de execução da estrutura, totalizando um consumo energético de 393,88 kWh. Analogamente, para o adensamento do concreto foi utilizado um vibrador elétrico de concreto, modelo CSM Weg monofásico de 1,5 cv de potência, que funcionava em média 3 horas diárias, totalizando um consumo energético de 299,37 kWh.

Ao longo da execução das etapas foi necessária a substituição do disco de corte de aço da esmerilhadeira e do disco de corte de madeira da serra-circular, sendo consumidos 30 discos de corte de aço de 5" e 2 discos de corte de madeira de 7". Destaca-se ainda um consumo total de 25 kg de pregos para a confecção das fôrmas e cerca de 40 kg de arame recozido para montagem das armaduras.

Assim, após levar em consideração o reaproveitamento dos painéis, e calcular a quantidade de cimento, areia e brita pelo traço, que consome  $0,486$  m<sup>3</sup> de areia,  $0.364$  m<sup>3</sup> de brita,  $0.21$  m<sup>3</sup> de água e  $344$  kg de cimento por m<sup>3</sup> de concreto, obtém-se o inventário de ciclo de vida, conforme tabela 16.

Além disso, ressalta-se que não foram considerados no inventário da análise o quantitativo de escoras utilizadas, visto que as mesmas foram equipamentos alugados e devolvidos, não representando um consumo. Não foi considerado o volume de concreto magro utilizado, por este não ser concreto estrutural, bem como não foram considerados a execução da piscina e da escada.

| Étapa                     | Aço (kg) | Malha (kg) | Cimento (kg) | Areia (m <sup>3</sup> )  | Brita $(m^3)$ | Agua (m <sup>3</sup> ) | Madeirite (m <sup>2</sup> ) Sarrafo (m) |                          | Barrote (m) |
|---------------------------|----------|------------|--------------|--------------------------|---------------|------------------------|-----------------------------------------|--------------------------|-------------|
| Blocos de Coroamento      | 331,19   |            | 2167,2       | 3,0618                   | 2,2932        | 1,323                  | 37,025                                  |                          | ٠           |
| Vigas baldrame            | 634,49   | L.         | 3354         | 4,7385                   | 3,549         | 2,0475                 | 121,32                                  | 782,12                   |             |
| Pilares                   | 711,53   | ٠          | 3268         | 4,617                    | 3,458         | 1,995                  | 149,67                                  | 1531,8                   | ٠           |
| Vigas pav. Superior       | 1150,43  |            | 4644         | 6,561                    | 4,914         | 2,835                  | 193,38                                  | 1513,4                   | 99,29       |
| Vigas coberta e barrilete | 1047,52  |            | 4403,2       | 6,2208                   | 4,6592        | 2,688                  | 174,19                                  | 1361,5                   | 86,49       |
| Laje Térreo               | ٠        | 297        | 6811,2       | 9,6228                   | 7,2072        | 4,158                  |                                         |                          | ٠           |
| Laje pav. Superior        | 376,96   | 252        | ۰            | $\overline{\phantom{a}}$ |               |                        |                                         | $\overline{\phantom{a}}$ |             |
| Laje coberta              | 295,14   | 198        | 4953,6       | 6,9984                   | 5,2416        | 3,024                  |                                         | ٠                        | ٠           |
| Totais:                   | 4547,26  | 747        | 29601,2      | 41,8203                  | 31,3222       | 18,0705                | 168,89625                               | 1297,205                 | 185,78      |

Tabela 16 - Inventário de Ciclo de Vida por etapa

Na realização da avaliação de impactos de ciclo de vida, os gastos energéticos citados anteriormente foram distribuídos para cada etapa, de forma proporcional ao volume de concreto de cada uma. A partir do gasto energético total de 1278,45 kWh, obtem-se o consumo de 77,82 kWh para a execução dos blocos de coroamento, 120,44 kWh para as vigas baldrame, 117,35 kWh para os pilares, 166,77 kWh para as vigas do pavimento superior, 158,12 kWh para as vigas da coberta e barrilete, 255,6 kWh para a laje do térreo, 215,44 kWh para a laje do pavimento superior e 166,91 kWh para as lajes de coberta e barrilete. Além disso, a areia utilizada foi fornecida por um distribuidor do munícipio de São Miguel dos Campos situado a aproximadamente 30 km da obra, a brita foi proveniente de rochas graníticas de Rio Largo – AL a aproximadamente 72 km da obra, o cimento foi fornecido por uma fábrica de cimento situada a 35 km da obra e por fim, as madeiras foram fornecidas por um depósito de Maceió – AL, situado a 36 km da obra. O aço foi fornecido por uma distribuidora de aço da capital alagona, situada a cerca de 43 km da obra.

### 4.4 Utilização do software

A priori foi necessário realizar a montagem dos fluxos de processo dos insumos utilizados a partir dos fluxos elementares disponíveis nas bases de dados, selecionando os itens mais coerentes com os materiais utilizados e os gastos de transporte, conforme ilustrado na figura 16.

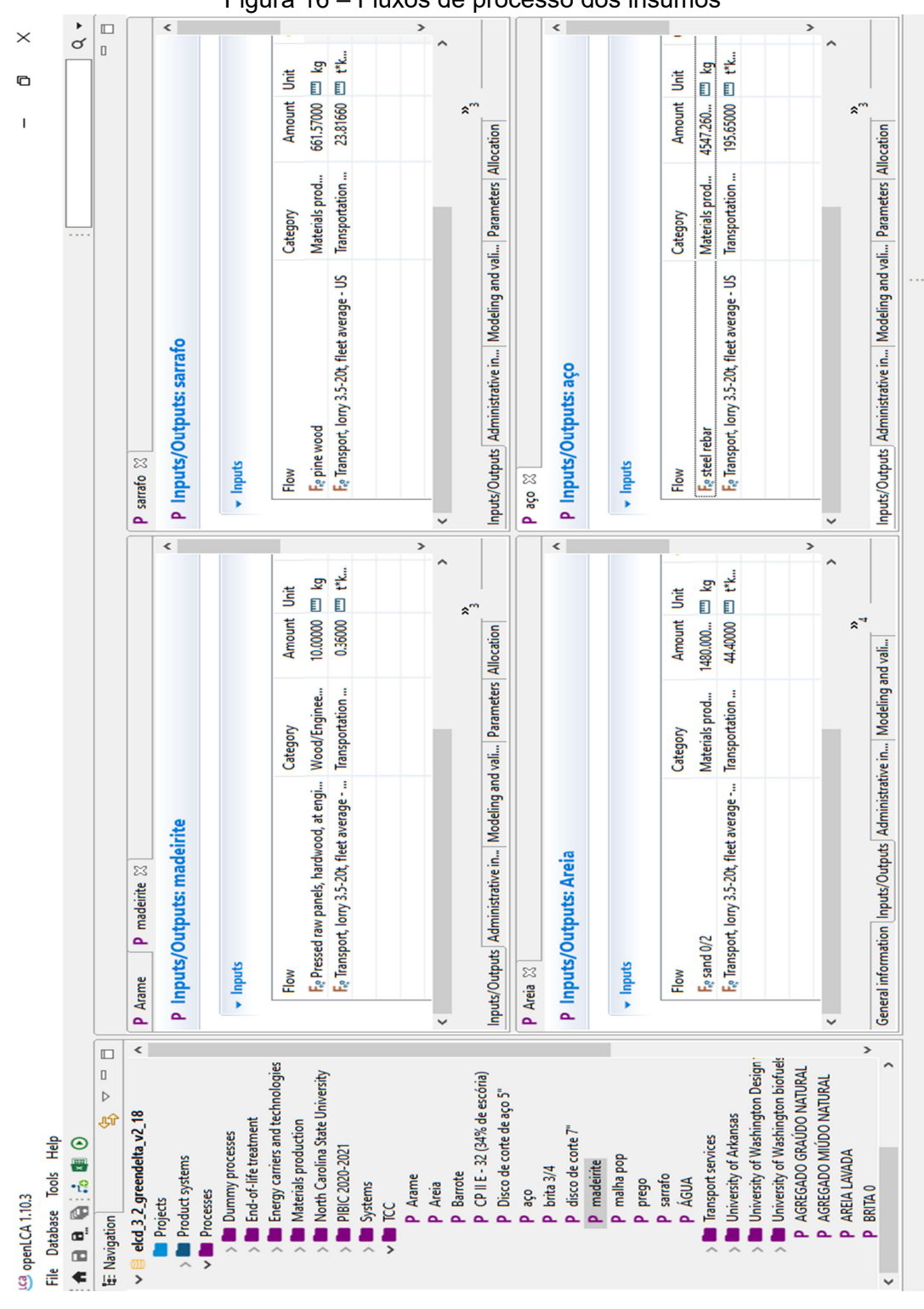

Figura 16 – Fluxos de processo dos insumos

Em seguida, foram criados fluxos de processos para as etapas da estrutura e para a estrutura como um todo (figura 17), e por fim, foram criados os sistemas de produtos para realização da análise de impactos das etapas da estrutura.

Fonte: Autor (2022)

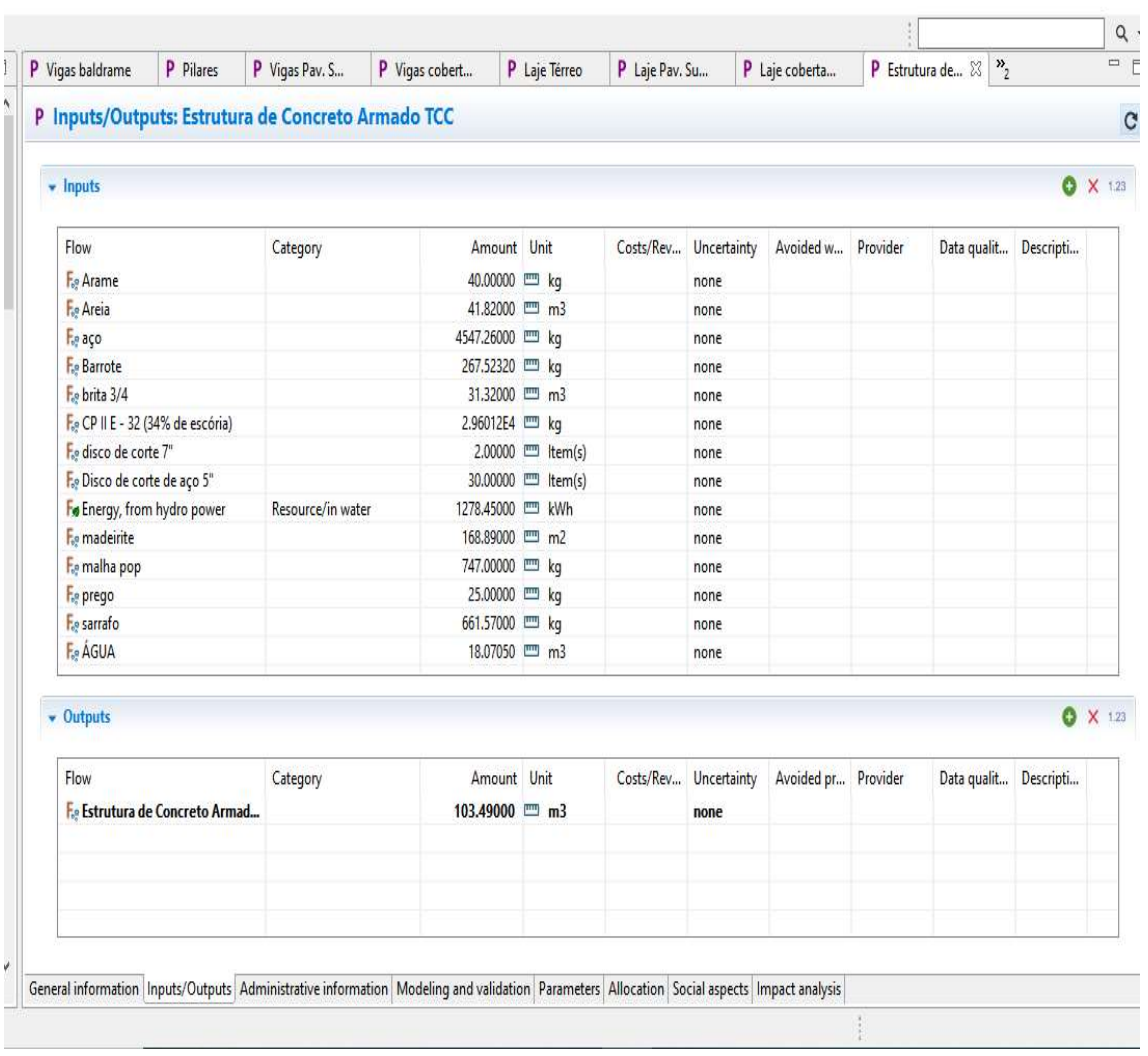

### Figura 17 – Fluxos de processo da estrutura

Fonte: Autor (2022)

A figura 18 apresenta o esquema geral da modelagem gráfica dos sistemas de produto das etapas da estrutura, com todos os insumos que compõem as mesmas.

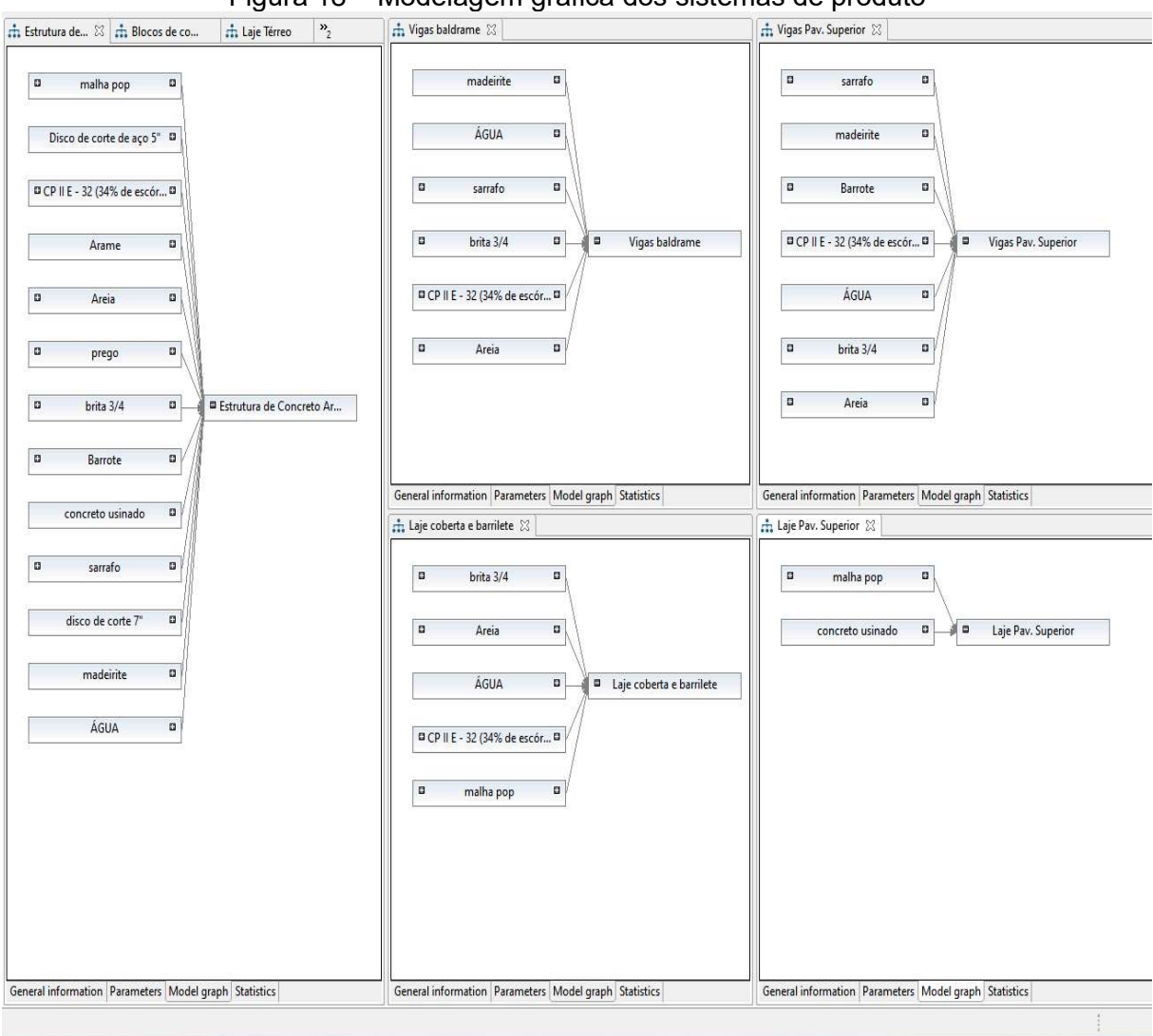

Figura 18 – Modelagem gráfica dos sistemas de produto

Fonte: Autor (2022)

# 4.5 ANÁLISE DOS DADOS

Os resultados das análises de impacto por etapas estão relacionados na tabela 17, que é uma compilação dos cálculos realizados pelo software de acordo com cada categoria de impacto específica que o método CML baseline analisa. Na tabela 18, observam-se os impactos associados à estrutura como um todo.

| Impact category                  |                       | Reference unit Blocos de coroamento Vigas baldrame Pilares |              |             | Laje Térreo             | Vigas Pav. Sup. Laje Pav. Sup. Vigas Coberta Laje Coberta |                |              |              |
|----------------------------------|-----------------------|------------------------------------------------------------|--------------|-------------|-------------------------|-----------------------------------------------------------|----------------|--------------|--------------|
| Abiotic depletion                | kg Sb eq              | 4.06617E-05                                                | 6.29295E-05  | 6,13165E-05 | 0,00012779              | 8.71337E-05                                               | 0.000167457    | 8.26156E-05  | 9,2941E-05   |
| Abiotic depletion (fossil fuels) | M.                    |                                                            |              |             |                         |                                                           |                |              |              |
| Acidification                    | kg SO <sub>2</sub> eq | 3646,125545                                                | 5642,87332   | 5498,243288 | 11460.187               | 7813,263721                                               | 15016,47933    | 7408,124241  | 8334,624787  |
| Eutrophication                   | kg PO4--- eq          | 370,0651884                                                | 572,7292871  | 558,0531253 | 1163,1265               | 793.0182821                                               | 1524,051764    | 751,8976792  | 845,9062732  |
| Fresh water aquatic ecotox.      | kg 1,4-DB eq          | 971,4436272                                                | 1503.440369  | 1464.906075 | 3053,27453              | 2081.700941                                               | 4001.057947    | 1973,758983  | 2220,553238  |
| Global warming (GWP100a)         | kg CO <sub>2</sub> eq | 599088,8703                                                | 927174.8034  | 903414.3338 | 1883156.31              | 1283792.727                                               | 2466938.162    | 1217224.061  | 1369549,706  |
| Human toxicity                   | $kg1,4-DBeq$          | 56943,23899                                                | 88126,97156  | 85867.82748 | 178968,08               | 122022,4425                                               | 234523,6026    | 115695,2885  | 130158,3847  |
| Marine aquatic ecotoxicity       | kg 1,4-DB eq          | 77913813,63                                                | 120581818.4  | 117490878.8 | 244872399               | 166960273,8                                               | 320861140.3    | 158302963    | 178088992,6  |
| Ozone layer depletion (ODP)      | kg CFC-11 eq          | 0,039103309                                                | 0.06051807   | 0.058967352 | 0.12289611              | 0.0837952                                                 | 0,161018705    | 0.079450137  | 0,089378992  |
| Photochemical oxidation          | kg C2H4 eq            | $-198,5944273$                                             | -307,3456075 |             | -299.462086 -624.015528 | $-425.552811$                                             | $-818,0195098$ | -403,4874634 | -453,8378617 |
| Terrestrial ecotoxicity          | kg 1,4-DB eq          | 268,046333                                                 | 414,8378297  | 404.2051147 | 843,456945              | 574,3946757                                               | 1104,123316    | 544,6107354  | 613,3610742  |

Tabela 17 - Impactos ambientais por étapa

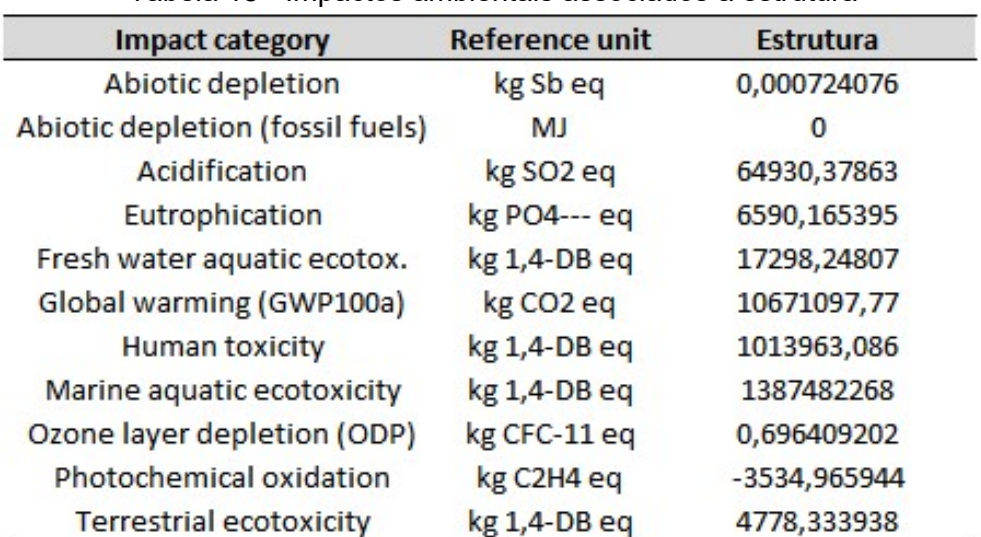

Tabela 18 - Impactos ambientais associados à estrutura

Fonte: Autor (2022)

A partir destes quantitativos gerais dos impactos, foi possível quantificar os impactos por m<sup>3</sup> de concreto armado para cada etapa da estrutura, para isso, foi feita uma divisão entre os elementos estruturais de superfície (tabela 19), como as lajes, os elementos de fundação (tabela 20), nesse caso os blocos de coroamento, e os elementos estruturais lineares (tabela 21), pilares e vigas. Além disso, foi feita a quantificação dos impactos por m<sup>3</sup> de concreto armado da estrutura como um todo (tabela 22), em que foi possível considerar o reaproveitamento das fôrmas.

| Impact/ $m3$                     | Reference uni Laje Térreo |                | Laje Pav. Sup. | Laje Coberta   |
|----------------------------------|---------------------------|----------------|----------------|----------------|
| Abiotic depletion                | kg Sb eq                  | 6,45424E-06    | 9,6019E-06     | 6,45424E-06    |
| Abiotic depletion (fossil fuels) | MJ                        | 0              | 0              | $\bf{0}$       |
| Acidification                    | kg SO <sub>2</sub> eq     | 578,7973245    | 861,0366586    | 578,793388     |
| Eutrophication                   | kg PO4--- eq              | 58,74376257    | 87,38828923    | 58,74349119    |
| Fresh water aquatic ecotox.      | kg 1,4-DB eq              | 154,2057846    | 229,4184603    | 154,205086     |
| Global warming (GWP100a)         | kg CO <sub>2</sub> eq     | 95108,90453    | 141452,8763    | 95107,61845    |
| Human toxicity                   | kg 1,4-DB eq              | 9038,791931    | 13447,45427    | 9038,776717    |
| Marine aquatic ecotoxicity       | kg 1,4-DB eq              | 12367292,89    | 18398001,16    | 12367291,15    |
| Ozone layer depletion (ODP)      | kg CFC-11 eq              | 0,006206874    | 0,009232724    | 0,006206874    |
| Photochemical oxidation          | kg C2H4 eq                | $-31,51593574$ | $-46,9047884$  | $-31,51651817$ |
| <b>Terrestrial ecotoxicity</b>   | kg 1,4-DB eq              | 42,59883559    | 63,30982316    | 42,59451904    |

Tabela 19 - Impactos ambientais por m<sup>3</sup> dos elementos de superfície

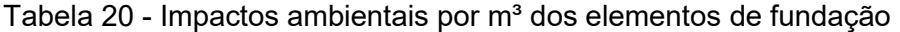

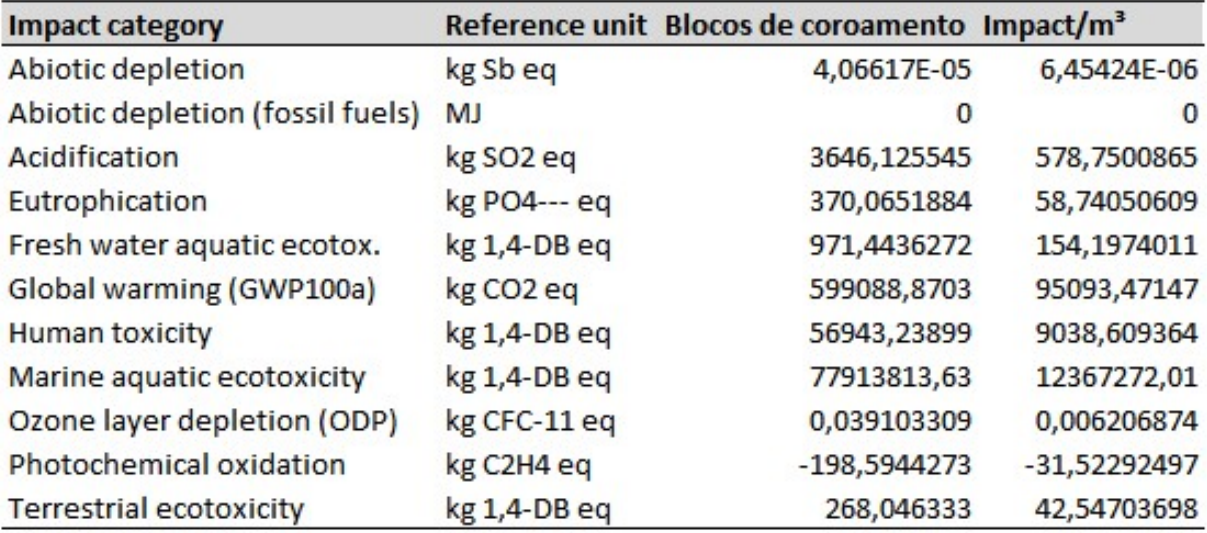

| <b>Impact category</b>           |                       | Reference unit Vigas baldrame | <b>Pilares</b> | Vigas Pav. Sup. Vigas Coberta |              |
|----------------------------------|-----------------------|-------------------------------|----------------|-------------------------------|--------------|
| Abiotic depletion                | kg Sb eq              | 6,29295E-05                   | 6,13165E-05    | 8,71337E-05                   | 8,26156E-05  |
| Abiotic depletion (fossil fuels) | <b>MJ</b>             |                               |                |                               | 0            |
| Acidification                    | kg SO <sub>2</sub> eq | 5642,87332                    | 5498,243288    | 7813,263721                   | 7408,124241  |
| Eutrophication                   | kg PO4--- eq          | 572,7292871                   | 558,0531253    | 793,0182821                   | 751,8976792  |
| Fresh water aquatic ecotox.      | kg 1,4-DB eq          | 1503,440369                   | 1464,906075    | 2081,700941                   | 1973,758983  |
| Global warming (GWP100a)         | kg CO <sub>2</sub> eq | 927174,8034                   | 903414,3338    | 1283792,727                   | 1217224,061  |
| <b>Human toxicity</b>            | kg 1,4-DB eq          | 88126,97156                   | 85867,82748    | 122022,4425                   | 115695,2885  |
| Marine aquatic ecotoxicity       | kg 1,4-DB eq          | 120581818,4                   | 117490878,8    | 166960273,8                   | 158302963    |
| Ozone layer depletion (ODP)      | kg CFC-11 eq          | 0,06051807                    | 0,058967352    | 0,0837952                     | 0,079450137  |
| Photochemical oxidation          | kg C2H4 eq            | $-307,3456075$                | $-299,462086$  | $-425,552811$                 | -403,4874634 |
| <b>Terrestrial ecotoxicity</b>   | kg 1,4-DB eq          | 414,8378297                   | 404,2051147    | 574,3946757                   | 544,6107354  |

Tabela 21 - Impactos ambientais por m<sup>3</sup> dos elementos lineares

Fonte: Autor (2022)

Tabela 22 - Impactos ambientais por  $m<sup>3</sup>$  da estrutura

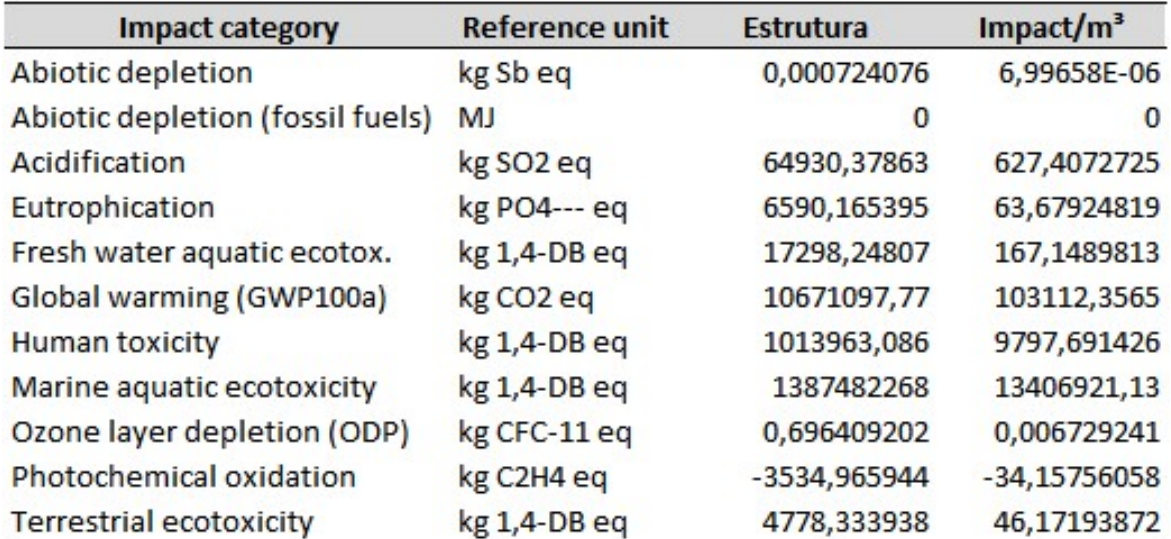

Fonte: Autor (2022)

A partir dos dados apresentados, é possível perceber que quando os impactos são normalizados pelo volume de concreto produzido, todos os elementos estruturais geram impactos praticamente iguais por m<sup>3</sup> de concreto, exceto pela laje do pavimento superior, que apresentou quantitativo de impactos por m<sup>3</sup> diferente dos demais. Isto se explica pelo fato de que o concreto utilizado neste elemento foi dosado em central e transportado para a obra, fabricado utiizando metodologia e traço próprios do fornecedor.

Todavia, para a análise dos impactos associados à estrutura como um todo, é possível perceber um ligeiro aumento em relação à soma dos impactos dos elementos isolados, isto se explica pela adição dos demais itens necessários à execução da estrutura como pregos, discos, arame etc. No geral, é possível perceber que a quantidade de impactos é diretamente proporcional ao volume de material consumido. Foi realizado um estudo comparativo com o auxílio do software, entre os três elementos de superfície executados, a laje do térreo, a laje do pavimento superior e a laje de coberta, onde se obteve o gráfico ilustrado na figura 19.

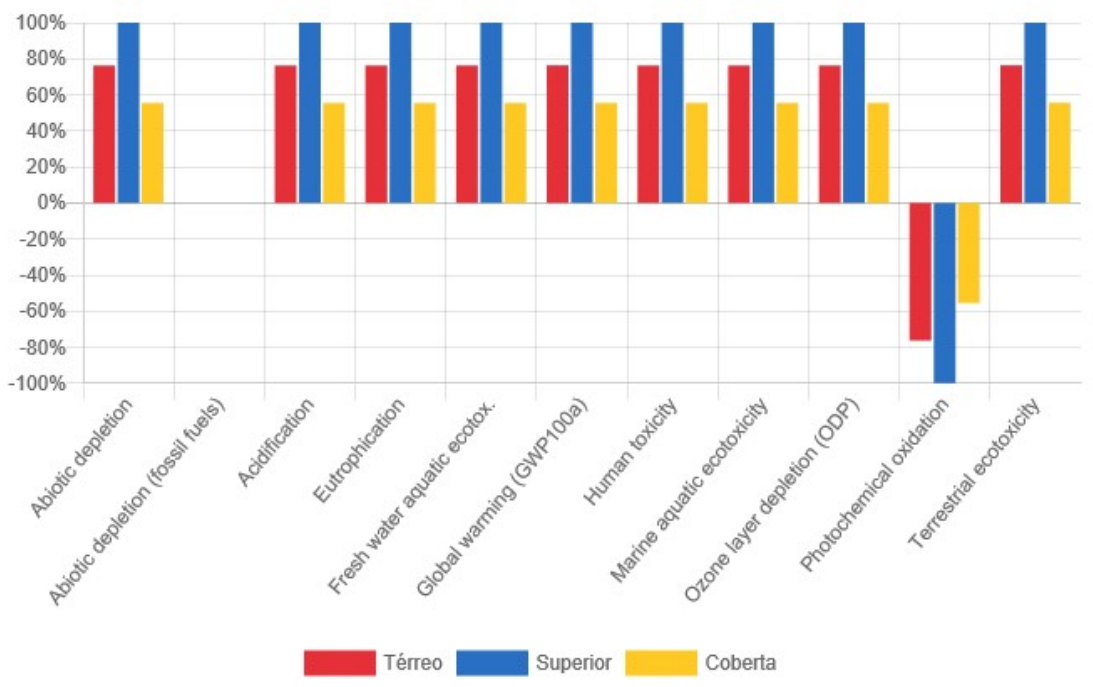

Figura 19 - Estudo comparativo entre os elementos de superfície

### 5 CONCLUSÃO

Visto que existe uma correlação entre a quantidade de impactos associados e o volume de material consumido, conclui-se que as metodologias de otimização estrutural se apresentam como poderosas aliadas à indústria da costrução civil na busca pela redução dos impactos ambientais gerados nas atividades deste setor industrial e na caminhada para alcançar a sustentabilidade.

É importante ressaltar que os processos de transporte foram preponderantes na geração de impactos, visto que elementos aos quais estão associadas maiores distâncias do local de execução, ou que possuíram etapas extras de deslocamentos, apresentaram maiores impactos.

Com a criação dos fluxos de processo e sistemas de produto no software, foi possível ter uma visão mais ampla dos gastos, tanto de energia quanto de material, dos processos executivos dos diferentes elementos estruturais. Além disso, a ACV destes permitiu perceber a influência de cada etapa na geração de impactos ambientais.

Com a realização da Avaliação do Ciclo de Vida da estrutura, foi possível quantificar os impactos ambientais associados à mesma, destacando os valores de Marine aquatic ecotoxicity, Global Warming e Human toxicity. Enquanto a normalização pelo volume de concreto permitiu perceber a relação direta entre os impactos e o consumo de matéria-prima.

Para uma análise mais completa seria interessante realizar estudos de ACV de residências completas, incluindo instalações complementares, vedação vertical, revestimento, pintura e acabamentos.

Fazer estudos de ACV de outras estruturas residenciais de variados padrões construtivos, a fim de criar uma base de estudos de ACV para a realização de comparações.

Além disso, seria interessante realizar estudos acerca da otimização estrutual e da utilização de fôrmas como um meio para redução de impactos. Bem como estudar a influência dos métodos construtivos na redução dos impactos ambientais.

# REFERÊNCIAS

ASSOCIAÇÃO BRASILEIRA DE NORMAS TÉCNICAS. NBR 6118: Projeto de Estruturas de Concreto – Procedimento. Rio de Janeiro, 2014.

\_\_\_\_\_\_. NBR ISO 14040: Gestão ambiental – Avaliação do ciclo de vida – Princípios e estrutura. Rio de Janeiro, 2009a.

\_\_\_\_\_\_. NBR 14044: Gestão ambiental – Avaliação do ciclo de vida – Requisitos e orientações. Rio de Janeiro, 2009b.

BARROS, M.; MELHADO, S. Recomendações para a Produção de Estruturas de Concreto Armado em Edifícios. Universidade de São Paulo, 1998. Disponível em: < http://www.pcc.usp.br/files/text/publications/TT\_00004.pdf>. Acesso em: 12 de set. 2021

BASTOS, P. Fundamentos do Concreto Armado. 2019. Universidade Estadual de São Paulo – UNESP. Disponível em: <https://wwwp.feb.unesp.br/pbastos/pag\_concreto1.htm>. Acesso em: 03 de set. 2021.

BENTO, R. Análise do Desempenho Ambiental de Estruturas de Concreto Armado: Uso da Avaliação do Ciclo de Vida (ACV) no processo decisório do dimensionamento. Tese (Doutorado em Arquitetura e Urbanismo) - Universidade de São Paulo, 2016.

BUNDER, J. O Concreto: Sua origem, sua história. Universidade de São Paulo, 2016. Disponível em: <https://usp-br.academia.edu/jefersonbunder>. Acesso em: 05 de set. 2021

CAMPOLINA, J. M. et al. Uma revisão de literatura sobre softwares utilizados em estudos de Avaliação do Ciclo de Vida. Revista Eletrônica em Gestão, Educação e Tecnologia Ambiental, 2015, v. 19, n. 2, p. 735-750. Disponível em: < https://periodicos.ufsm.br/remoa/article/view/35929/html>. Acesso em 03 de set. 2021

CONSELHO BRASILEIRO DE CONSTRUÇÃO SUSTENTÁVEL (CBCS). Projeto Avaliação de Ciclo de Vida Modular de Blocos e Pisos de Concreto. 2014. Disponível em: < http://www.cbcs.org.br/\_5dotSystem/userFiles/ACV-m/CBCS\_ACVblocos-concreto.pdf>. Acesso em: 05 de set. 2021

FREITAS, E. "Industrialização do Brasil"; Brasil Escola. Disponível em: https://brasilescola.uol.com.br/brasil/industrializacao-do-brasil.htm. Acesso em 03 de setembro de 2021.

JOHN, V. et al. Proposta Prática para Avaliar o Desempenho Ambiental no Ciclo de Vida da Construção. Revista Concreto e Construções, 2020. Disponível em:<https://www.researchgate.net/publication/346954386\_Proposta\_de\_metodo\_pra tico para avaliar o desempenho ambiental no ciclo de vida da construcao>. Acesso em: 04 de set. 2021

LAMBERTI, L.; ISAIA, G. et al. Avaliação do Ciclo de Vida de Um Pilar com Diferentes Tracos de Concreto. 6º Forúm Internacional Ecoinovar, Santa Maria/RS, 2017. Disponível em: < http://ecoinovar.com.br/cd2017/arquivos/artigos/ECO1440.pdf>. Acesso em: 08 de set.2021

LIMA, S. A. et al. Concretos com cinza do bagaço da cana-de-açúcar: avaliação da durabilidade por meio de ensaios de carbonatação e abrasão. Ambiente Construído. Porto Alegre, p. 201-212. jun. 2011.

MENDES, N. C. et al. Avaliação de Impacto do Ciclo de Vida: Revisão dos Principais Métodos. 2013. Disponível em:

<https://www.researchgate.net/publication/284281194\_Avaliacao\_de\_Impacto\_do\_Ci clo\_de\_Vida\_revisao\_dos\_principais\_metodos>. Acesso em: 08 de set. 2021

NOSSO FUTURO COMUM (Relatório Brundtland). Comissão Mundial sobre o Meio Ambiente e Desenvolvimento. Rio de Janeiro: Editora da Fundação Getulio Vargas, 1988.

PAULA, R. R. Avaliação do Ciclo de Vida (ACV) de Argamassas e Concretos produzidos com Resíduos de Construção e Demolição (RCD). Dissertação (Mestrado em Engenharia Civil), Universidade Federal do Rio de Janeiro – UFRJ/ COPPE, Rio de Janeiro, 2016.

RAMIRES, J. C. O Processo de Verticalização das Cidades Brasileiras. Boletim de Geografia, v. 16, ed. 1, 1998. Disponível em: <https://periodicos.uem.br/ojs/index.php/BolGeogr/article/download/12156/7320/> Acesso em: 10 de set. 2021

SANTOS, F. B. "O início da industrialização brasileira"; Brasil Escola. Disponível em: https://brasilescola.uol.com.br/historiab/industrializacao-brasileira.htm. Acesso em 03 de setembro de 2021.